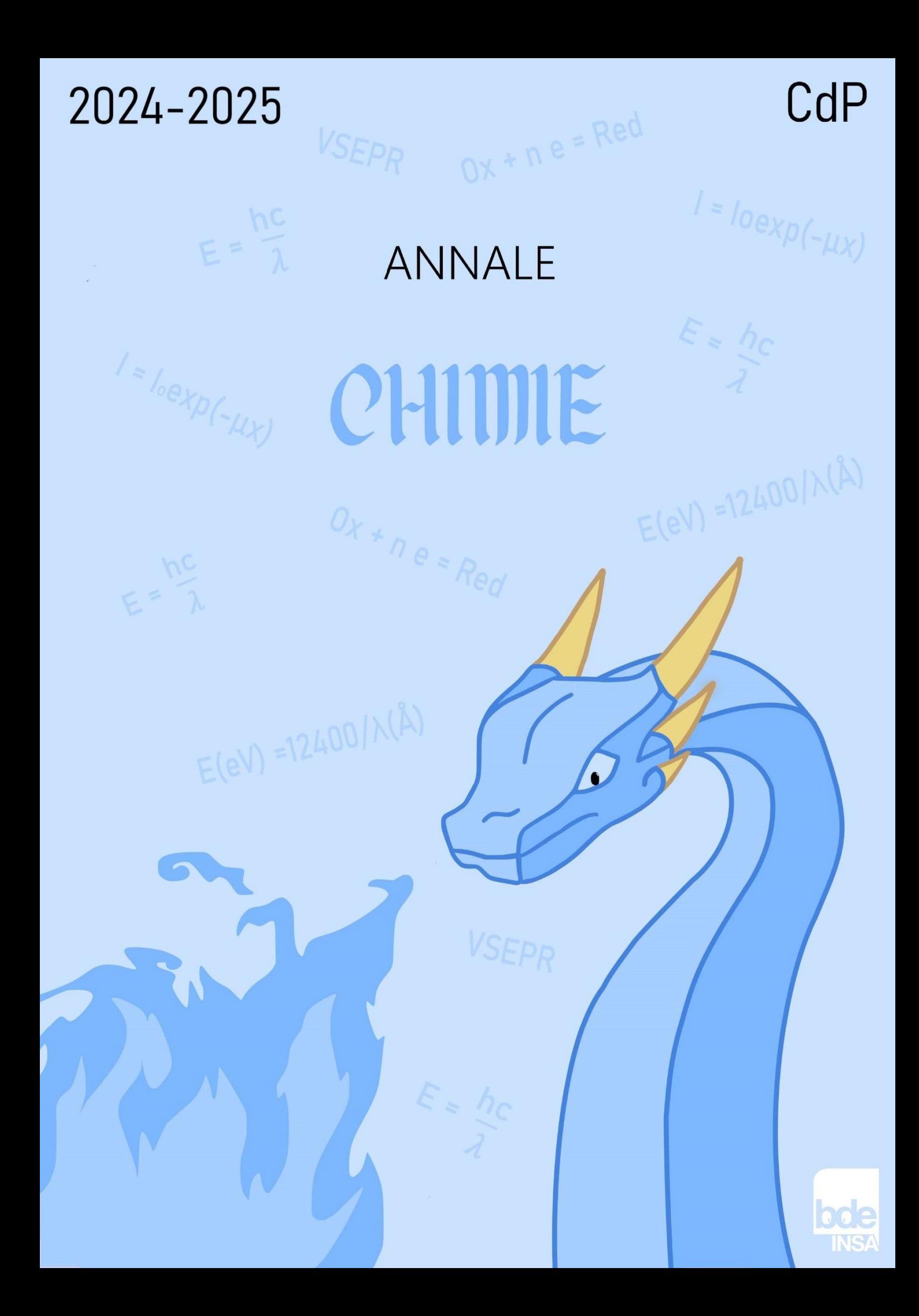

# Le mot du Resp'

Holaaa ptit biz ! Avant tout, bienvenue à l'INSA parmi les rois que nous sommes, j'espère que t'as bien profité de ton inté et surtout que tu vas kiffer ton année ici !

Si t'es arrivé jusque-là, c'est que la 1ère IE approche et que t'as dû plus festoyer à la K-fêt que passer tes soirées à la BU… Mais t'inquiètes, la team Chimie t'as concocté des bêtes de résumés des chapitres de chimie pour que tu puisses retourner à la K-Fêt et quand même majorer ton IE de vendredi ! Si ça peut te rassurer, la chimie, en gros c'est des formules à apprendre et à appliquer en boucle : refais tes exos et des annales et tu vas t'en sortir comme un roi !

Maintenant, place aux dédis pour les chefs sans qui j'aurais pas passé ma 1A !

Déjà, énorme dédi à la star qui m'a supportée matin, midi et soirée K-Fêt, aka Rose, la meilleure coturne ! Merci pour toutes nos soirées potins après la BU (aka tous les soirs), toutes les fois où tu m'as réconfortée après mes flops en IE et toutes ces soirées K-Fêt où on devait rester que 30 min ! Trop hâte de continuer tout ça l'année pro au 6C, un futur étage banger, même si tu sais pas passer l'aspi, c'est terrible.

Grosse dédi à Leah et Lisa, mes partenaires de crime avec qui on a même pas le temps de faire 10m (déso Fahim). A toutes nos réunions en 408 (j'attends tjrs votre part du loyer du coup) qui partaient en craquage sur le rap de l'inté et nos soirées potins interminables, vivement l'année pro ! Sans oublier la dédicace à la meilleure des miffs, les MERENS qui m'ont accueilli dans une lignée de fou : gros <3 sur Camille, Lisa et Clément, que j'ai éclaté au coin-coin d'ailleurs, mange ton seum.

Grosse pensée à la meilleure des listes, aka la Fiminion ! Merci pour cette campagne de folie et big up à la team rap avec qui on a bien rigolé pour écrire les paroles et enregistrer même si une partie s'est cassée de l'INSA (Mardo et Anto ça vous vise fort). D'ailleurs, pensée pour nos choco-choco listés qui ont fini sur le côté, #JeSuisCharliste.

Pour finir en beauté, giga dédi à la SCAN, meilleure filière n'en déplaise à la Plèbe (oui les classiques on vous parle). Sans oublier de mentionner mes ptits scans préférés aka les Scopaings en légende. Entre tous les fous rires en cours (big up à la 63 et à Augustin, ce gros gourmand de daron ZZ), les sorties improvisées bien ghetto et toutes ces soirées K-fêt qu'on a faites, je sais pas ce que j'aurais fait sans vous. Bref, flemme de tous vous citer donc pour abréger, merci pour tout, je vous aime très fort et bien hâte de l'année pro pour continuer toutes nos péripéties ensemble

D'ailleurs, dédi à mes futurs bizs qui rallongent la lignée Traquenard, hâte de vous rencontrer et force à vous pour l'inté.

Maëlle <3

# Table des matières

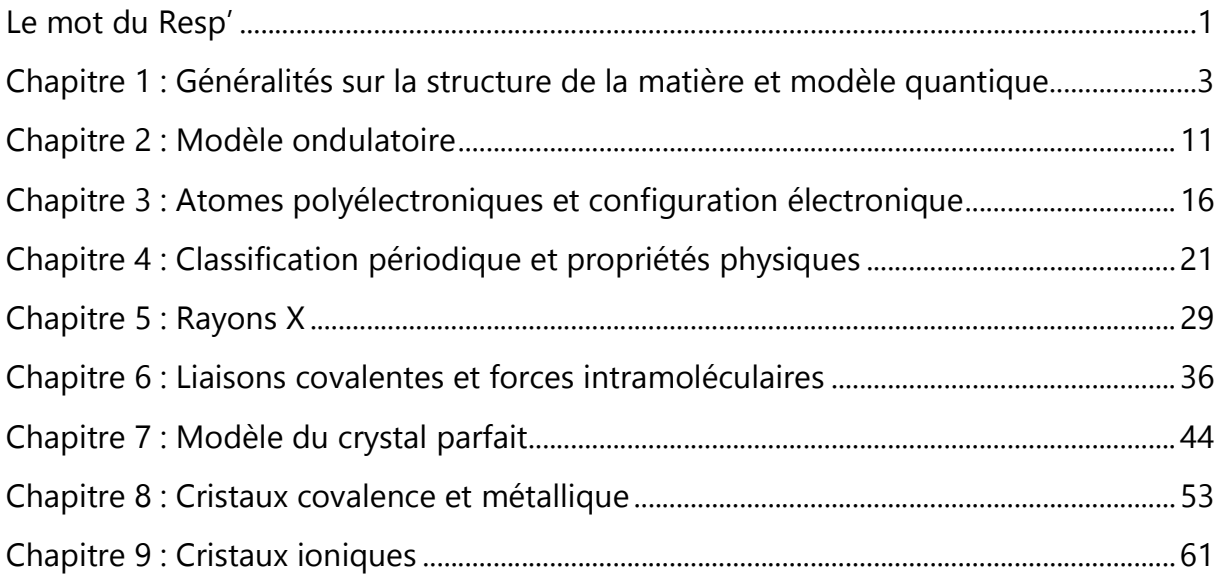

# Chapitre 1 : Généralités sur la structure de la matière et modèle quantique

Oyé Oyé jeune chevalier, j'imagine que l'inté est terminée et que tu dois troquer ton épée pour un stylo. J'imagine aussi que le premier amphi de chimie est passé, que tu as entendu plein de mots pas très clairs et vu des dessins compliqués. Ne t'inquiète pas, c'est normal et nos fiches sont là pour toi et vont t'aider à bien réussir ta première IE jeune biz. Avant de te lancer à la conquête des nombres quantiques (à prononcer QOUANTIQUE), j'ai quelques dédicaces à faire.

Tout d'abord, un petit mot pour la meilleure liste…les insalabordages. Vous m'avez mis en jupe pour jouer une sirène bien ridicule pendant 1 semaine et c'était quand même bien drôle. Merci à notre resp le gros roux qui se l'est bien donné, on se rappellera quand tu bavais en dormant devant notre rap.

Un mot aussi pour les LPP, un groupe bien drôle qui n'a pas été capable d'être à l'heure une seule fois au tram en un an, ne changez rien les gars croix luizet est devenu ma deuxième maison à force de vous attendre (hein Zélie et Ines).

Dédicace aussi à mon parrain LOLO, tu m'as accueilli alors que j'étais orphelin et finalement tu as les trois meilleures bizs de l'INSA, les repas de la lignée bourbier à 12 s'annoncent excellents.

Big up aussi au groupe 11 et aux 4 fantastiques qui se reconnaitront, on a quand même fait une pièce de théâtre avec des schtroumpfs et ça, ça restera dans la légende.

Petit bisou aussi à mon futur coturne et à Mathildou, que j'ai plus vu à la salle qu'à la BU.

Enfin pour finir un bisou aux chefs qui seront mes voisins au 5C l'année prochaine, je ne pense qu'aux Paquito de l'ambiance qu'on va pouvoir faire. (#Jesuischarliste)

Anatole aka la sirène ou la vache à lait

### Cours

### I. Rappels et généralités sur l'atome

Le rayon de l'atome qui constitue ton armure de chevalier est de l'ordre d'un  $\mathbf{\hat{A}}$  $(=10^{-10}m = 0, 1nm)$ . Il est composé :

- D'un noyau composé de Z protons (charges + noté «  $p^+$  ») et de N neutrons (charge neutre). Z est le numéro atomique de l'atome et A son nombre de masse (=Z+N) correspondant au nombre de nucléons. Un atome X est alors noté  ${}^A_ZX$ .
- D'électrons (de charge -) qui gravitent autour de l'atome. Un atome a autant d'électrons que de protons et est alors électriquement neutre.

### II. Les interactions radiation électromagnétique – matière

La lumière existe sous deux formes, on peut ainsi la décrire sous deux aspects : un aspect ondulatoire et un aspect corpusculaire. C'est ce qu'on appelle la dualité ondecorpuscule de la lumière.

L'aspect ondulatoire: La lumière est ici considérée comme une onde électromagnétique qui possède différentes caractéristiques :

- 1. Sa vitesse de propagation notée c (célérité de la lumière dans le vide :  $c =$ 2,998\*10<sup>8</sup> m/s, attention cette valeur peut légèrement varier en fonction des exercices pense bien à utiliser celle qu'on te donne)
- 2. Sa fréquence notée  $\boldsymbol{v}$  (se lit« nu ») et de sa période T qui sont lié par la formule  $v = \frac{1}{r}$  $\frac{1}{T}$  (avec  $\nu$  en hertz et T en secondes).
- 3. Sa **longueur d'onde** notée  $\lambda$ , qui vaut  $\lambda = \frac{c}{n}$  $\frac{c}{v}(\lambda \text{ en m}).$

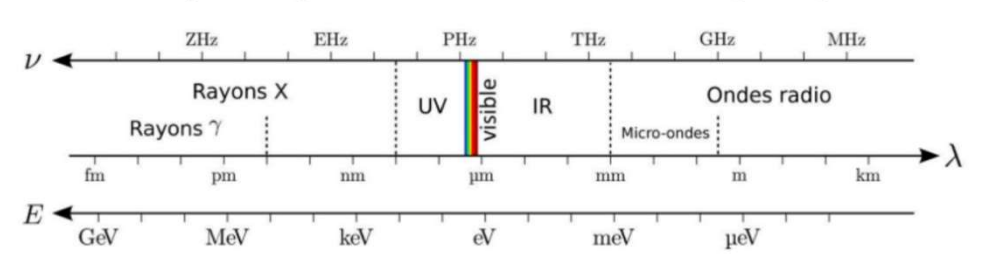

Le **domaine du visible** (les couleurs longueurs d'ondes par nos yeux) s'étend d'environ 400nm (violet) à 800nm (rouge).

#### Spectre général des ondes électromagnétiques :

L'aspect corpusculaire : La lumière est ici considérée comme un grain d'énergie appelé photon. Son énergie E peut être calculé par la formule suivante :

 $E = h \times v =$  $h \times c$  $\overline{\lambda}$  avec  $\nu$  la fréquence en Hertz, **h la constante de Planck** h=6,626x10<sup>-3</sup> J/s, c = 2,998\*10<sup>8</sup> m/s la célérité de la lumière dans le vide,  $\lambda$  la longueur d'onde en m et donc E en joules.

Cette énergie sera souvent exprimée en électronvolt (1 eV =  $1,602 \times 10^{-19}$  J).

## III. Étude de la lumière :

### 1) Spectroscopie

La spectroscopie est l'étude des spectres des rayonnements électromagnétiques émis ou absorbés par une substance. Le principe est donc de séparer puis de mesurer les différentes longueurs d'ondes émises par les radiations d'un corps. Il existe deux types de spectroscopie :

- La spectroscopie d'émission
- La spectroscopie d'absorption

Ces deux cas sont illustrés et détaillés dans ton poly de chimie donc va jeter un coup d'œil pour mieux comprendre ;)

### 2) Cas de l'hydrogène

Spectre d'absorption : Il est constitué du spectre continu de la source mais certaines longueurs d'onde sont absentes (raies sombres). C'est le spectre obtenu lorsque l'électron « monte » dans les couches supérieures. La formule à retenir est :

$$
\frac{1}{\lambda} = R_H \times (1 - \frac{1}{n^2})
$$

Avec  $\mathbf{n} \geq 2$  le niveau « d'arrivée » de l'électron et RH la constante de Rydberg en  $cm^{-1}$ (ATTENTION, n'oublie pas de convertir  $R_H$  en  $m^{-1}$ ) et  $\lambda$  toujours en m (n'oublie pas de le convertir car tu peux l'avoir en nm ou en Å)

Spectre d'émission : C'est un spectre noir avec plusieurs séries de raies colorées. Ce sont les raies émises lorsque l'électron « **descend** » dans les couches, la formule est à retenir et utilisée est :

$$
\frac{1}{\lambda} = R_H \times (\frac{1}{n^{\prime^2}} - \frac{1}{n^2})
$$

Dans cette formule  $n$  correspond au niveau de « départ » de l'électron et  $n'$  au niveau

d'arrivée. Fais attention de ne pas mélanger, et si tu trouves un résultat incohérent, l'erreur peut souvent venir de là.

Il existe différentes séries d'émission à connaître en fonction des niveaux d'énergie considérés. Une série est définie comme l'ensemble des transitions dont le niveau d'arrivée est le même. On distingue ainsi :

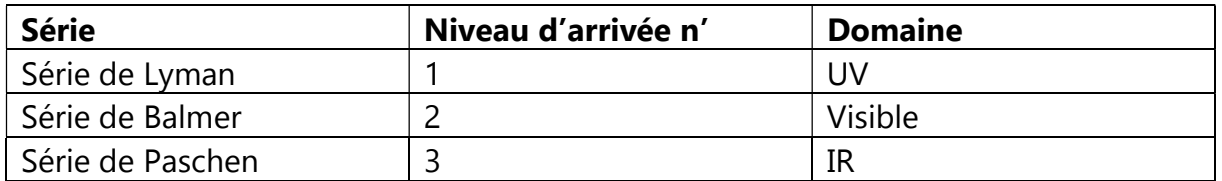

Moyen mémotechnique : LUBVIRP -> Lyman UV ; Balmer Visible ; IR Paschen

#### 3) Cas particulier des hydrogénoïdes

Apprend bien la définition d'un hydrogénoïde, elle te sera surement demandée.

Hydrogénoïde : espèce chimique ne comportant qu'un électron. Par exemple, pour le carbone ayant 6 électrons, il doit en « perdre 5 ». Cet hydrogénoïde sera alors noté C<sup>5+</sup>. Ils ont ainsi des propriétés très similaires à celles de l'atome d'hydrogène. C'est donc très pratique car la formule à utiliser sera quasiment la même (en soit c'est la même juste vu que Z=1 pour l'hydrogène on n'avait pas besoin de l'écrire) :

#### La formule générale de Ritz-Balmer (ou Rydberg) :

$$
\frac{1}{\lambda} = Z^2 \times R_x \times (\frac{1}{n'}^2 - \frac{1}{n^2})
$$

Avec  $R_X$  la constante de Rydberg associée (toujours donnée et très souvent égale à RH) et Z le numéro atomique de l'hydrogénoïde étudié. Comme tu peux le remarquer, cette formule est générale et applicable à tous les hydrogénoïdes y compris l'atome l'hydrogène qui est donc un cas particulier présenté précédemment (avec Z=1).

### 4) Diagramme de Grotrian

Le diagramme de Grotrian permet de représenter les différentes transitions énergétiques (par des flèches) au sein d'un atome.

Energie d'ionisation : c'est l'énergie minimale qu'il faut pour arracher un électron de son niveau fondamental, soit la transition 1 —>  $\infty$ .

Electron transitions for the Hydrogen atom

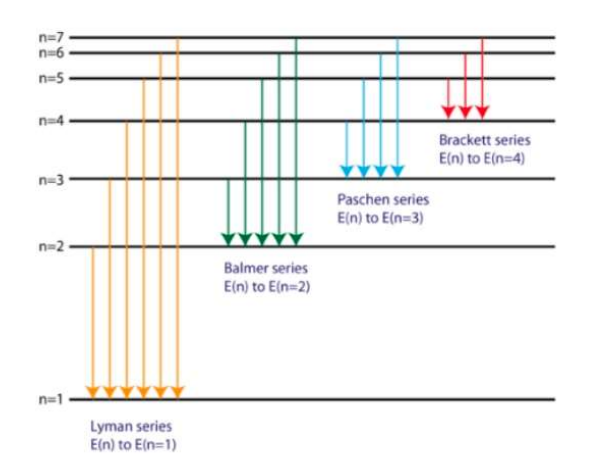

- Si un électron reçoit de l'énergie (absorption) :
	- o Il passe dans un état excité et s'éloigne du noyau.
	- o Il « monte » dans les couches de l'atome
- Si un électron perd de l'énergie (émission) :
	- o Il « redescend » vers son état fondamental.

### 5) Le modèle de Bohr

Il y a 3 hypothèses s'appliquant au modèle de Bohr à retenir.

- L'électron de l'atome gravite autour du noyau avec une trajectoire circulaire de rayon r et de vitesse v.
- L'énergie totale de l'électron est quantifiée, seulement certaines transitions énergétiques sont possibles. Cela signifie que l'électron ne peut pas se trouver entre deux niveaux d'énergie.
- Lorsque l'électron se déplace sur une orbite de rayon bien défini, il ne rayonne pas d'énergie. On dit qu'il se trouve dans un état stationnaire.

Formule à retenir : ΔE =  $|EA - EB| = h \times v = \frac{hx}{\lambda}$  $\frac{\lambda C}{\lambda}$  avec *v* la fréquence

Les limites de la théorie de Bohr : Les raies du spectre d'émission de l'atome d'hydrogène ne sont en réalité pas des raies simples mais un ensemble de raies de longueurs d'ondes voisines. De plus, le modèle de Bohr ne suffit pas à expliquer la structure des atomes polyélectroniques. Ainsi, si le modèle de Bohr apparait avantageux pour la représentation de l'atome d'hydrogène, il est nécessaire d'étudier le modèle ondulatoire pour obtenir une description plus précise de l'atome.

### A retenir

#### **Formules:**

\n- \n
$$
\Delta E = |E_A - E_B| = \hbar. \quad \nu = \frac{\hbar. \text{e}}{\lambda}
$$
\n
\n- \n
$$
\frac{1}{\lambda} = Z^2 \cdot R_x \cdot \left( \frac{1}{n'^2} - \frac{1}{n^2} \right)
$$
\n
\n- \n
$$
\nu = \frac{1}{T} \quad ; \quad \lambda = \frac{c}{\nu} \quad ;
$$
\n
\n

#### Comparaison des modèles de l'atome

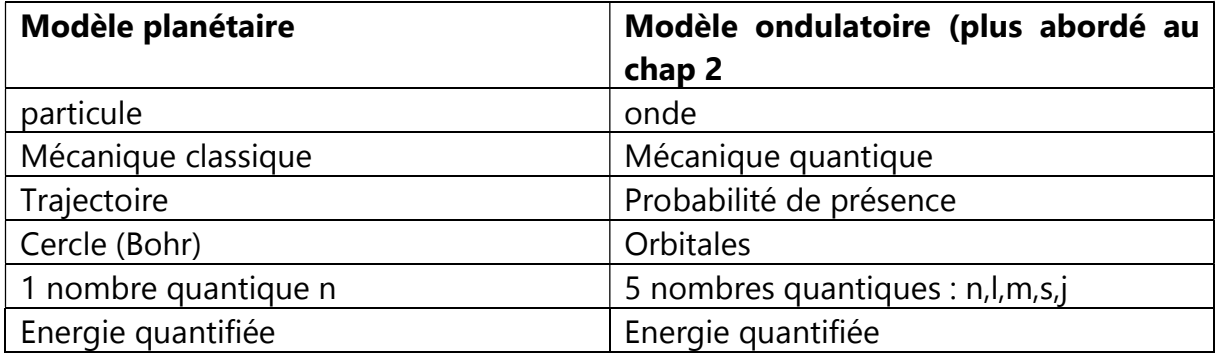

### **EXERCICES**

### Exercice 1

Pour que tu comprennes bien toutes les formules et comment s'en servir, ce premier exercice est une application directe de celles-ci sur le cas d'un hydrogénoïde d'azote de formule N<sup>6+</sup>.

#### Données :

$$
Z(N) = 7 \qquad E_i = 666,8 \text{ eV}
$$

- $R_x = 109677,58$  cm<sup>-1</sup>  $c = 3.00 \times 10^8$  m s<sup>-1</sup>
	- 1) Donner l'expression du nombre d'onde (inverse de la longueur d'onde) d'un hydrogénoïde en fonction de  $Rx, Z, n$  et  $n'.$
	- 2) Donner la valeur des 3 premiers niveaux d'énergie de l'Azote.
	- 3) A partir des calculs précédents, dire dans quels domaines (visible, IR, UV, …I) se trouvent les radiations des différentes transitions étudiées.

### Exercice 2

- 1) Calculer la longueur d'onde dont l'énergie est de 19.3 eV.
- 2) Qu'est-ce-que le nombre quantique principal ?

### Exercice 3

Un hydrogénoïde est excité par un photon dont l'énergie est de 852,6 eV. Cette excitation conduit à une transition électronique vers le niveau n = 7.

- 1) L'excitation de l'hydrogénoïde correspond-elle à une absorption ou une émission ? Donnez le niveau de départ et d'arrivée de cette transition.
- 2) Identifiez cet hydrogénoïde. Le représenter sous la forme  $z^{\chi n+1}$

#### **CORRECTION**

### Exercice 1

1)  $\frac{1}{\lambda} = Z^2 \times R_{\rm x} \times (\frac{1}{n^{\prime^2}} - \frac{1}{n^2})$  $\frac{1}{n^2}$ 2) \*  $E_1$  = - $E_i$  = -666,8 *eV n'oublie pas, un niveau d'énergie est toujours négatif !* \*  $E_2$  = -167 eV \*  $E_2 = -74.0$  eV

Calcul de E2 détaillé :

\* On calcule d'abord la valeur de la transition énergétique entre les niveaux d'énergie 1 et 2.

\* On applique la formule :  $\frac{1}{\lambda_{2} \to -1} = Z^2 X R_x X (\frac{1}{1^2} - \frac{1}{2^2})$  $\frac{1}{2^2}$ ) : AN :  $\lambda_{2-->1}$  = 2,981 nm

\* On sait que l'énergie de la transition est :  $E_{2-->1} = \frac{h \times c}{\lambda}$  $rac{n \times c}{\lambda_{2--}>1}$ 

AN :  $E_{2-->1}$  = -8,01 x 10<sup>-17</sup>J = -500 eV. (le signe est en accord avec la convention du Banquier, ici il y a un – car l'électron "perd" de l'énergie, il "descend" dans les couches.)

\* On peut donc désormais retrouver  $E_2$  car  $E_{2--\geq 1} = E_1 - E_2$  donc  $E_2 = E_1 - E_{2--\geq 1}$ 

#### $AN: E_2 = -167 eV$

\* Pour trouver E3, applique le même raisonnement en utilisant ce résultat et la transition du niveau 3 vers le niveau 2.

3) Transition  $E_{2-->1}$ : Emission d'un rayonnement dans le domaine des rayons X

Transition  $E_{3-\frac{1}{2}}$ : Emission d'un rayonnement dans le domaine des rayons X

### Exercice 2

- 1)  $\lambda = \frac{h \times c}{E \times 1,602 \times 10^{-19}}$  (bien faire attention d'exprimer l'énergie en Joule pour le calcul de la longueur d'onde) AN : 6,43 x  $10^{-8}$  m
- 2) Nombre quantique principal : n

### Exercice 3

- 1) Nous sommes dans le cas d'une absorption, l'électron « monte » et passe du niveau 1 au 7.
- 2) On cherche ici  $Z$ :  $\mathbf 1$  $\frac{1}{\lambda}$  =  $R_H \times Z^2 \times (1-\frac{1}{n^2})$  (nous pouvons utiliser ici  $R_H$  car Rx de l'hydrogénoide nous est inconnu et  $R_H$  et  $Rx$  sont très proches) Donc:  $E(eV) = \frac{h \times c}{\lambda} = h \times c \times Z^2 \times (1 - \frac{1}{n^2})$  avec  $n = 7$  $D'$ où :  $Z = \left| \frac{E(eV)xe}{h \cdot x \cdot x \cdot R \cdot x \cdot (1 - \epsilon)} \right|$  $\overline{hxcxR_Hx\left(1-\frac{1}{n^2}\right)}$  $\lambda = 8$  ATTENTION, n'oublie pas de convertir  $R_H$ en m $^{-1}$

L'hydrogénoïde est donc l'oxygène et s'écrit alors  $80^{7+}$ 

# Chapitre 2 : Modèle ondulatoire

Coucou petit biz, si tu es là c'est que l'inté est finie (très triste j'espère qu'on t'a fait kiffer un max) et que la première IE approche. C'est normal si les amphis de chimie t'ont fait peur, mais t'inquiètes pas en vrai c'est pas si dur et j'espère que l'annale qu'on t'as concocté va t'aider à éclaircir tout ça !

Petite (ou pas) dédicace à ceux qui ont illuminé cette année de folie. D'abord à la MILF la meilleure des miff avec qui j'ai passé une inté inoubliable, gros coeur sur vous tous. Oriane ma presque milf, je serais déjà partie de l'INSA cent fois si t'avais pas été là, merci pour les k-fêt en veille d'IE, les déprimes à la BU, les plans coups de tête, la turne 409, je peux plus imaginer ma vie sans toi. Julie et Angel, la suite du quatuor, je pense fort à vous mes journées de cours ont été beaucoup moins longues grâce à vous.

Dédicace aussi aux zikets la meilleure filière, j'aurais jamais cru nouer des liens aussi forts avec ma classe, vous êtes une famille pour moi je suis si fière de notre promo. On en a vécu des dingueries, entre le folklo, les 40 ans, le WIZ, les after studios et tous les concerts avec vous, vous êtes des gens en or.

Les bizarres mon petit groupe de milfettes, j'ai eu tellement de chance de tomber sur vous à l'inté je vous aime fort fort fort.

Enfin la pizza, c'est grâce à vous que j'en suis là, merci pour cette campagne formidable, si fière de préparer l'inté avec vous, vous êtes des gens formidables.

Mes bizs si vous passez par là gros bisous, j'ai hâte de passer l'inté avec vous ahah.

Camille

### Cours

## I. Particule ou Onde ?

### 1) La mécanique quantique

C'est tout simple, on distingue deux types de mécaniques. La mécanique classique c'est celle que tu connais déjà et que tu vas voir en cours de physique, elle s'applique aux systèmes macroscopiques. Pour les systèmes microscopiques comme les atomes on a eu besoin de créer de nouveaux principes pour expliquer des comportements que la mécanique classique ne pouvait pas décrire : c'est la mécanique quantique.

### 2) La relation de Broglie

La lumière, tu l'as peut-être déjà entendu, peut s'envisager sous deux formes :

- sous un aspect ondulatoire avec une longueur d'onde λ

- sous un aspect corpusculaire (comme une particule) avec une énergie E.

Et ce qui est cool, c'est que de Bröglie a trouvé une formule pour relier les deux :

$$
E = h\nu = \frac{hc}{\lambda}
$$

Avec :

h = la constante de Planck en J.s (elle te sera donnée en IE, tkt)

c = la célérité de la lumière, en m/s (pareil)

ν = la fréquence du rayonnement en s-1

 $λ = la longueur d'onde en m$ 

Les électrons sont aussi considérés comme une onde et une particule, comme toutes particules de masse m et se déplaçant à la vitesse v. Attention cette formule est donc uniquement à utiliser pour les particules :

$$
\lambda = \frac{h}{mv}
$$

## II. Les orbitales

### 1) Indétermination d'Heisenberg

Globalement pour l'indétermination d'Heisenberg tu as juste à retenir la formule et après ce sont des maths basiques pour résoudre l'équation et obtenir l'incertitude (qu'on ne te demandera pas normalement). ∆x représente donc l'incertitude sur la position et ∆v l'incertitude sur la vitesse.

$$
\Delta x.\ \Delta(mv)\geq \frac{h}{4\pi}
$$

Cette formule signifie que si pour une particule, si on connaît précisément sa vitesse (∆v petit) on ne pourra jamais connaître précisément sa position (∆x très grand) et inversement.

### 2) Probabilité de présence de l'électron

En fait, on ne peut pas savoir de manière certaine ou va se trouver l'électron, mais on peut établir des zones où sa probabilité de présence est élevée. Plus la densité électronique est élevée, plus l'électron a de chances de se trouver dans cette zone.

Ces zones dans lesquelles la probabilité de trouver l'électron est élevée sont appelées orbitales. Une orbitale se caractérise donc par un espace défini dans lequel intervient une densité électronique connue.

On ne te demande pas de comprendre l'équation de Schrödinger mais tu peux retenir qu'elle existe sous cette forme : Hψ = Eψ

### 3) Nombres quantiques et orbitales

Cette équation, on peut la résoudre et ses solutions sont ce que l'on va appeler les nombres quantiques. On en voit 4 dans ce chapitre, le 5ème arrive plus tard dans le semestre. Pas de panique ça peut sembler un peu abstrait, mais tu vas beaucoup les manipuler ce semestre, c'est un peu la base donc apprends bien ce tableau qui résume tout !

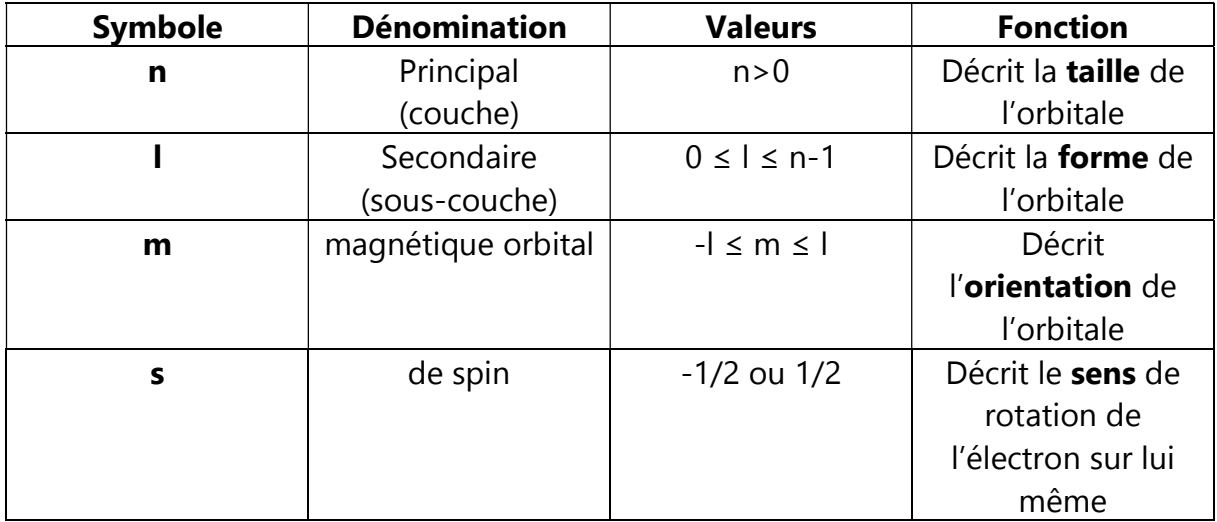

On va maintenant voir comment se représenter les orbitales avec des schémas :

Les orbitales s sont représentées par des sphères, et pour les orbitales p des haltères (un peu la forme du signe infini) :

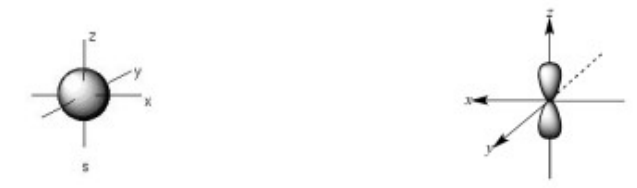

Les haltères (orbitales p) ont chacune une orientation en fonction du nombre quantique m (ici  $l = -1$ , 0 ou 1 donc ça donne 3 directions) :

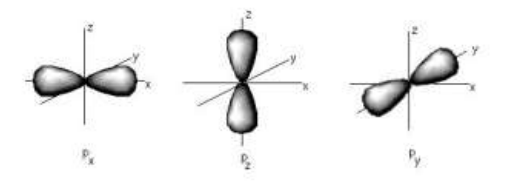

#### 4) Les cases quantiques

Une autre manière de représenter les orbitales est d'utiliser les cases quantiques. Chaque triplet de valeurs (n, l ,m) est représenté par un carré et on colle les carrés qui correspondent à une même valeur de l.

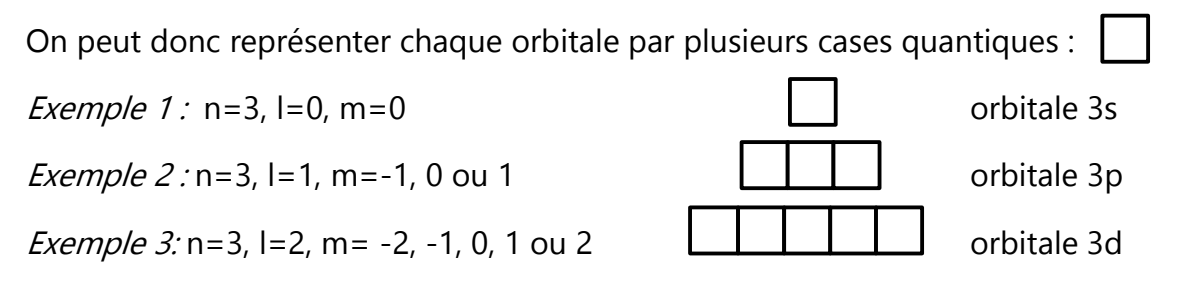

Il existe donc une case quantique pour chaque valeur de m et tu peux remplir chaque case avec au plus deux électrons (représentés par chacun une petite flèche) de sens (spin) opposés. Pour avoir une case pleine il faut que toutes les cases de l'orbitale aient un électron.

Donc pour la sous couche  $l = 1$  de la couche  $n = 3$ , on a m = -1, 0 ou 1 et si la sous couche contient 4 électrons cela donne :

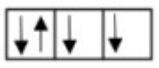

Voilà, c'est tout ce dont tu as besoin pour ce chapitre, ça peut paraître abstrait donc n'hésite pas à regarder des vidéos et les schémas de ton poly pour que ça soit plus parlant. Bon courage !

 $h = 6.626 \times 10^{-34}$  J. s  $c = 2.998 \times 10^8 \, m. \, s^{-1}$  $m_{\text{électron}} = 9.109 \times 10^{31} kg$ 

1) Calculer la longueur d'onde associée à l'énergie d'une transition de 19,3 eV

2) Calculer l'incertitude minimum sur la vitesse d'un électron donc la position est connue à 0,1 nm près

3) A quoi correspond le nombre quantique principal ?

4) Quelles valeurs peuvent prendre les nombres quantiques secondaire et magnétique (l et m) ?

5) Donner les valeurs possibles de chacun de ces nombres pour n=3 ?

### **CORRECTION**

1) On utilise la formule vue au premier chapitre reliant énergie et longueur d'onde :

$$
E = \frac{hc}{\lambda} \Leftrightarrow \lambda = \frac{h \times c}{E}
$$

Attention pense à bien convertir ton énergie en J avec la relation :

$$
E(J) = E(eV) \times 1,602 \times 10^{-19}
$$

Tu dois obtenir après A.N. :  $\lambda = 6.42 \times 10^{-8} = 6.43$ nm

2) Tu sais que Δx = 0,1 nm et Δx. Δ(mv) ≥  $\frac{h}{4\pi}$  ⇔ Δ $v = \frac{h}{4\pi m}$  $\frac{h}{4\pi m\Delta x}$  = 5,8x10<sup>6</sup> après AN (donc une très très grosse incertitude)

3) Le nombre quantique principal n est celui qui définit sur quelle couche on se situe.

$$
4) 0 \leq l \leq n-1 \text{ et } -l \leq m \leq l
$$

5) Pour n=3 :  $l \in \{0; 1; 2\}$  et  $m \in \{-2; -1; 0; 1; 2\}$ 

# Chapitre 3 : Atomes polyélectroniques et configuration électronique

Salut p'tit Biz !! Bienvenue dans le chapitre 3 de Chimie, vraiment pas compliqué tu vas kiffer c'est que du par cœur ! Mais avant de commencer place aux dédicaces parce que si mon année a été aussi incroyable c'est vraiment grâce à eux !

Déjà biiiggg dédicace à la meilleure miff : la TN, sans qui la Pizza et le meilleur groupe de potes « la NTM » n'auraient pas existés. Tortue sur vous ;) À Max, le best parrain ever, toujours là <3, aux soirées, aux repas et le dimanche midi pour les potins ;D.

Énorme dédicace à la PIZZAAAA bien sûr sans qui je ne serai pas là ! J'ai passé ma meilleure aprèm tournage avec vous dans Lyon. Merci Flo et Esther pour les meilleures orga de soirées (les vendredis soirs K-Fêt et bars, rentrer en vélo'v à 3h du mat : c'est pépite), la Team Carton (ma turne en sueur mais que du bonheur), et impossible de ne pas mentionner Anatole et notre gestion parfaite de la meilleure des listes ! Les soirées dans ton appart sont justes bangers #Des\_Resps\_de\_Folie, mercii la Pizza <3

Une giga pensée à la NTM avec qui la K-Fêt est une fooolie, qui se poursuit le samedi soir avec les meilleures faritas que t'as jamais mangés, avec vous elles sont encore meilleures :). La 121 (Jerem et Léni) est devenue une deuxième maison : afters et tout (laissez mes schlappes tranquilles svp), les before en 129 sont aussi mythiques (la turne des amoureux (à quand des bébés TN :'D) ! Mathieu pour ton anniv karaoké K-Fet fantastique, et Thomas pour m'avoir fait découvrir la peur de ma vie sur un vélo'v (stp plus de joggos pour décale en bars dansants, même si Barberousse était banger).

EstHerr ce paragraphe est pour toiii <33, ma molécule préf, à toutes nos soirées, t'as mis des paillettes dans ma vie, dans tous les sens du terme <3 (gros big up à la Team Paillette avec Amélie, Camille, Thomas, Flo, Anatole : before paillette et Tech (rip mon portefeuille)). Finir apaisée partout dans l'Insa avec toi, c'est des souvenirs de ouf ! Amélieee, mercii d'être là pour me supporter toute la journée en cours, et me porter sur ton dos à 1h du mat'. On pleure ensemble pour les semestres mais au final ça se passe toujours bien ;) J'y crois mdrr cœur sur toi Bobby perruque verte <3.

Tant qu'on y est la team BMC de post partiels xDD avec Amélie, Victor (cœur sur vous les CdPatissiers) et Célia qui rendent les révisions et les heures de cours 1000 fois plus courtes. Merci pour tes photomontages beaucoup trop funs Jean Théodore :'D

Dédi au 7ème Ciel, le meilleur étage de l'année pro, et nos (més)aventures en salle de convivialité, ça va le faire ! Et on finit sur la meilleure coturne Clara <3, je vais kiffer l'année pro avec toi, merci pour le soutien, les soirées films…

Rose #Pizza Ananas <3

## I. Le nuage électronique

Tu as vu au chapitre précédent comment décrire des atomes simples grâce au modèle de Bohr. Mais celui-ci ne s'applique qu'aux atomes monoatomiques (hydrogène et hydrogénoïdes). Nous allons donc voir ici comment traiter les atomes polyélectroniques.

Dans le cas des atomes polyélectroniques, les niveaux d'énergie sont démultipliés.

Autour de l'atome se trouve le nuage électronique qui contient les électrons.

 $\bullet$  Le n (nombre quantique principal) comme tu l'as vu au chapitre précédent : tous les électrons ayant la même valeur de n appartiennent à la même couche électronique. Il est toujours supérieur ou égal à 1 et caractérise la taille d'une orbitale.

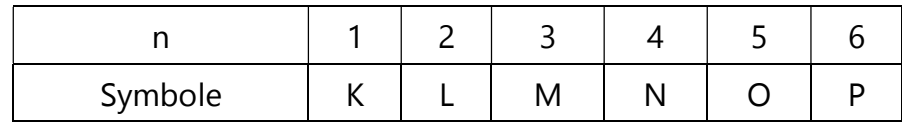

 À l'intérieur d'une couche, les électrons sont répartis en sous-couche (ou orbitale) se désignant par le nombre quantique ℓ. ℓ étant compris entre 0 et n-1, une couche n ne contiendra que l sous-couches. Globalement, on n'ira pas plus loin que le f !

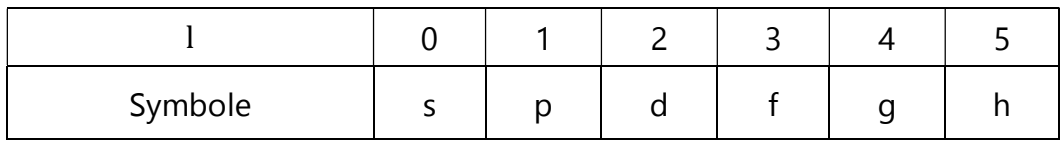

- **m** (ou ml) donne le nombre de cases quantiques que contiennent les souscouches tel que :  $-\ell \le m \le +\ell$ . Chaque sous-couche contient (2  $\ell$  +1) cases quantiques. Il représente l'orientation de la géométrie d'une orbitale.
- Et enfin s qui est le spin de l'électron. Une case quantique peut contenir deux électrons mais ces deux électrons ne peuvent pas avoir leurs 4 nombres quantiques identiques, c'est pourquoi ils se différencient par leur spin qui vaut + 1/2 pour l'un et – 1/2 pour l'autre (règle de Pauli, cf plus loin).

Certains électrons ont un rôle particulier : ce sont les électrons dits « de valence ». Autrement dit, les électrons qui sont le plus loin du noyau. Ce sont eux qui pourront être mis en jeu dans la formation de liaisons covalentes.

Ils sont définis comme étant :

- Les électrons du plus grand nombre quantique principal n
- Les électrons d'une sous-couche en cours de remplissage

## II. Règles de remplissage

Il faut suivre des règles spécifiques pour remplir ces cases quantiques, cela ne se fait pas au hasard ! (Retiens les biens, tu gagneras des points en IE !)

### 1) Principe de Pauli

Deux électrons ne peuvent pas avoir les quatre mêmes nombres quantiques. S'ils ont le même **n**, I et **m**, ils ne se différencient que par leur spin **s**. Par ailleurs, une case quantique ne peut contenir que 2 électrons maximum. Si elle n'en contient qu'un, cet électron est dit célibataire. Sinon, on dit des deux électrons qu'ils sont appariés.

#### 2) Règle de Klechkowski (personne n'arrive à l'écrire t'inquiète !)

Cette règle est très simple : le remplissage des niveaux se faire par ordre d'énergie et par n croissants. En gros, il suffit juste de suivre ce schéma (n'hésite pas à le refaire à chaque fois que tu dois l'utiliser).

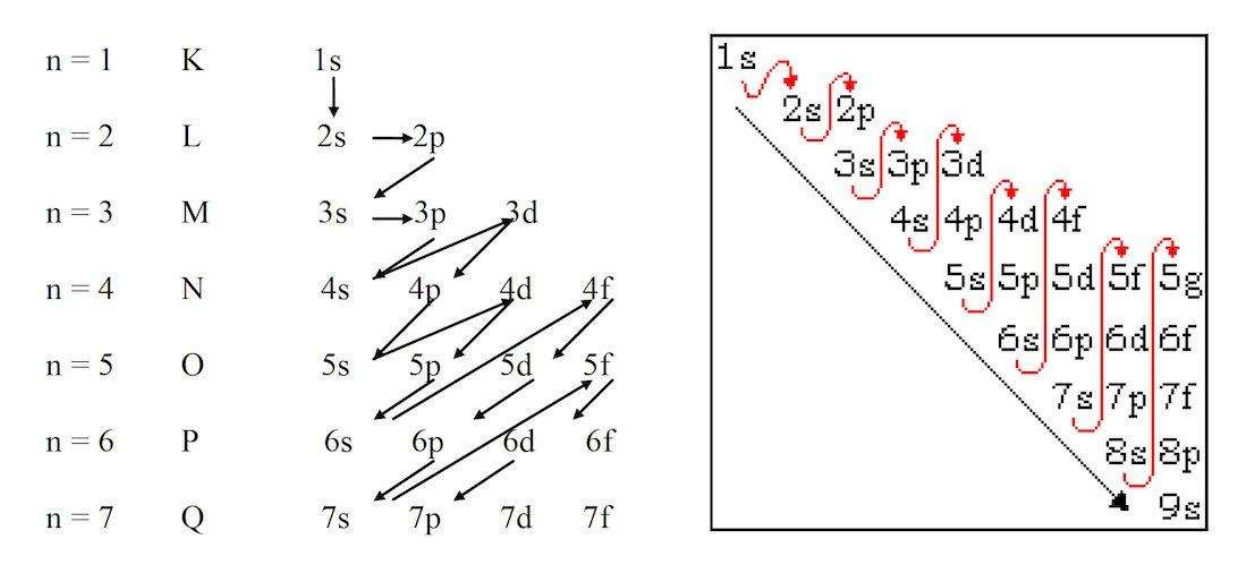

### 3) Règle de Hund

Toutes les orbitales d'une sous-couche doivent être occupées chacune par un électron célibataire avant que l'une d'elles puisse être occupée par deux électrons appariés. On remplit donc d'abord toutes les orbitales de même ℓ avec un électron de spin parallèles entre eux, puis on complète.

### 4) Exceptions

Mais attention, il y a des exceptions ! Notamment 2 que tu dois bien connaître :

$$
Cr(Z = 24): 1s22s22p63s23p64s13d5
$$
  
Cu(Z = 29): 1s<sup>2</sup>2s<sup>2</sup>2p<sup>6</sup>3s<sup>2</sup>3p<sup>6</sup>4s<sup>1</sup>3d<sup>10</sup>

Ce sont les plus importantes. Attention tout de même, en IE, écris bien la configuration dans l'ordre croissant des n (n'inverse pas 4s et 3d).

Ces deux éléments sont effectivement plus stables avec des sous-couches d à demi remplies en d<sub>5</sub> ou totalement remplie en d<sub>10</sub>, donc la sous-couche s ne contient qu'un seul électron. Tous les éléments situés dans la même colonne que le Cr et le Cu dans le tableau périodique ont la même exception.

### **EXERCICES**

### Exercice 1

Citer les 3 règles de remplissage des couches électroniques d'un atome polyélectronique et leurs spécificités.

### Exercice 2

- 1. Donner la configuration électronique du  ${}_{26}Fe$ ,  ${}_{36}Kr$ ,  ${}_{39}Y$ . (N'hésites pas à redessiner le schéma de Klechkowski)
- 2. Représente pour ces 3 atomes les cases quantiques de la dernière sous-couche
- 3. Indique le nombre d'électrons de valence
- 4. SANS regarder le cours, donne la configuration du chrome (Z=24) et du cuivre (Z=29) et explique pourquoi ils ont une telle configuration.

### **CORRECTION**

### Exercice 1

Voir le cours juste au-dessus

### Exercice 2

Question 1, 2 et 3 :

 $Fe(Z = 26): 1s<sup>2</sup>2s<sup>2</sup>2p<sup>6</sup>3s<sup>2</sup>3p<sup>6</sup>4s<sup>2</sup>3d<sup>6</sup>$ 

La dernière sous-couche est 3d<sup>6</sup>

Le Fer possède (4s<sup>2</sup>  $\rightarrow$  n maximal) + 6 (3d<sup>6</sup>  $\rightarrow$  en cours de remplissage) = 8 électrons de valence.

 $Kr(Z = 36): 1s<sup>2</sup>2s<sup>2</sup>2p<sup>6</sup>3s<sup>2</sup>3p<sup>6</sup>4s<sup>2</sup>3d<sup>10</sup>4p<sup>6</sup>$ 

La dernière couche est 4p<sup>6</sup>, elle est pleine.

Le Krypton possède  $2 + 6 = 8$  électrons de valence (ceux du n maximal = 4 car la couche 3 est totalement remplie).

Pour ce qui est du 39Y tu peux utiliser l'écriture, entre crochets, le gaz rare (dernière colonne de ton tableau périodique) qui se situe dans la ligne au-dessus de ton élément et tu y ajoutes seulement les sous couches en plus. Regarde :

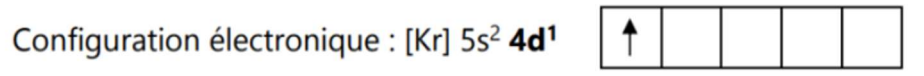

Mais la notation complète fonctionne très bien également ! :)

Question 4 :

$$
Cr(Z = 24): 1s22s22p63s23p64s13d5
$$
  

$$
Cu(Z = 29): 1s22s22p63s23p64s13d10
$$

Ces deux éléments sont plus stables avec des sous-couches  $d<sup>5</sup>$  à demi-remplies en d ou totalement remplie en d10, donc la sous-couche s ne contient qu'un seul électron.

# Chapitre 4 : Classification périodique et propriétés physiques

Coucou les petits bizs, tu dois être là parce que la première IE de Chimie approche, pas de panique, c'est loin d'être une des plus difficiles. Même si les CM t'ont paru incompréhensible, la chimie c'est très méthodique et c'est souvent la même chose !

Maintenant place aux dédicaces,

Déjà merci aux meilleurs des parrains Lolo qui m'a si bien accueilli à l'INSA et à ma petite lignée que j'adore ! (Heureusement que t'es là Anatole, parce que je ne survivrai pas toute seule avec Tristan).

Petite pensée à Zélie, aka Zizi, malgré tes retards excessifs, merci d'être là pour moi avec tes supers conseils, de m'avoir initié à la bu, et d'être la partenaire de coin-coin la plus forte que je connaisse !

Dedi à Léna et Thomas, les collègues du G7, à nos TP toujours super bien faits et nos travaux de groupes où l'on ne s'engueule jamais, mais heureusement que nos séances potins rattrapent tout ça !

Petite dedi aussi aux LPP, de grands adeptes de la KFET, avec qui on ne s'ennuie jamais. Enfin merci aux meilleures pirates avec qui on a passé une semaine de campagne de zinzin et hâte de passer l'inté ensemble !

Mathilde(ou)

## I. La Classification périodique des éléments

Avant de commencer, je vais te donner un petit moyen mnémotechnique pour te rappeler des 3 premières lignes de ce tableau. Tu n'as en aucun cas besoin de les savoir par cœur mais on sait jamais... ça peut toujours sauver quelques points en IE ou te permettre de vérifier tes résultats.

#### 1ère ligne : H et He

2ème ligne : «Lili Beche Bien Comme Notre Oncle Ferdinand Nestor »

3ème ligne : « Napoléon Mangea Allègrement Six Poulets Sans Claquer d'Argent »

#### 1) Lignes et colonnes

Les lignes (=périodes) correspondent au nombre quantique n de la configuration électronique de ton élément.

Les colonnes, elles, représentent les groupes/familles (éléments aux propriétés chimiques semblables). Voici les différents groupes/familles :

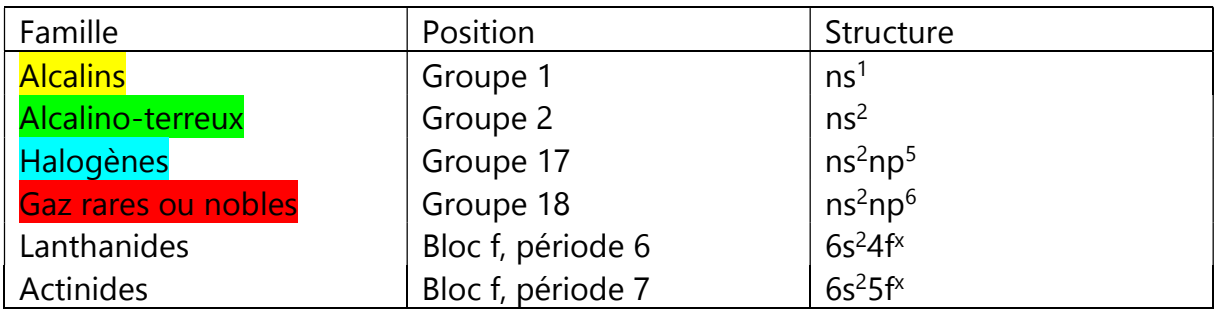

#### Eléments métalliques :

Les éléments sont métalliques jusqu'à la 12<sup>ème</sup> colonne. Le bloc p se divise ensuite en diagonale selon la *règle de Sanderson* :

L'´élément sera métallique si le nombre d'électrons sur sa couche n la plus élevée est inférieur ou égal au numéro de la période (en gros ton groupe p est divisé en deux en diagonale, la partie supérieure et non métallique (bleu) et la partie inférieure est métallique (orange et rouge).

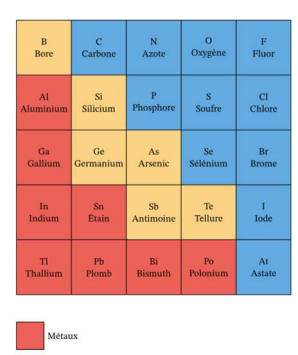

### 2) Les blocs

La classification périodique est aussi découpée en différents blocs. Cela correspond en fait à la dernière orbitale de ton élément.

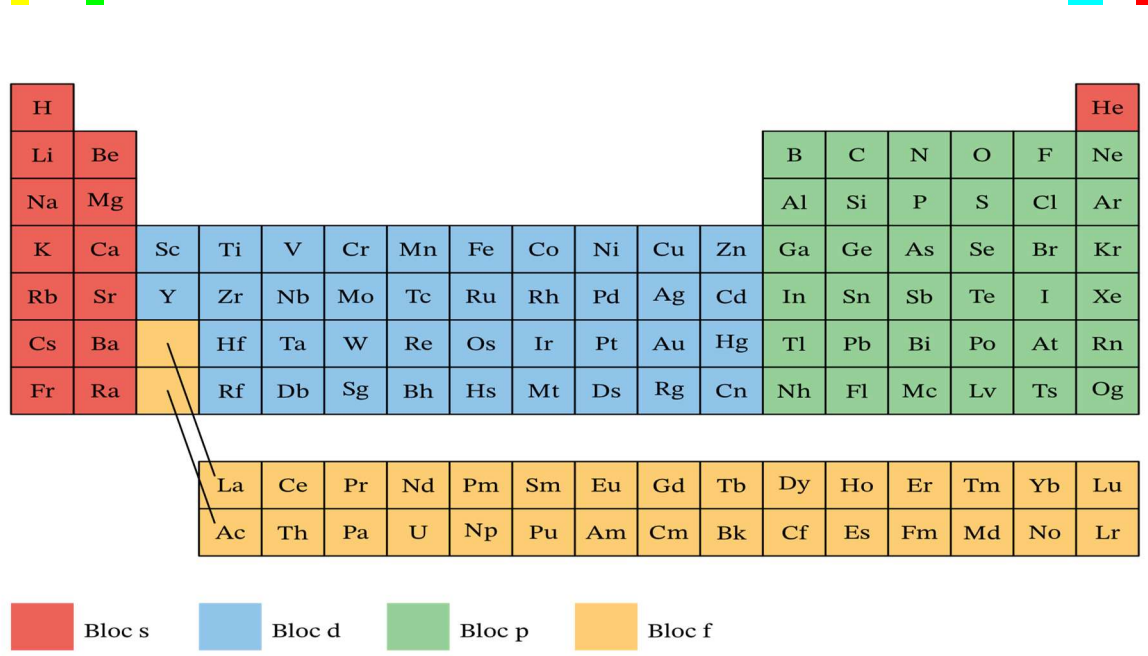

# <mark>1</mark> 2 3 4 5 6 7 8 9 10 11 12 13 14 15 16 <mark>17 18</mark>

### 3) Repérage dans le tableau

Dans les exercices tu auras sûrement à déterminer la position d'un élément dans le tableau périodique, après avoir donné sa configuration électronique, ou inversement. Si tu suis ces étapes, tu y arriveras sans difficultés :

1. Repère le n le plus grand de ton élément. Il indique le numéro de la période, c'est-à-dire de la ligne.

2. Trouve ensuite le nombre d'électrons sur la dernière sous-couche. Il indique sa position dans le bloc auquel il appartient.

3. Si ton élément appartient au bloc s le numéro de la colonne reste le même, s'il appartient au bloc p tu fais  $+12$  et s'il appartient au bloc d tu fais  $+2$ 

Voici deux exemples pour que cela soit plus concret :

Prenons le carbone C ( $Z=6$ ). Sa configuration électronique est :  $1s^22s^22p^2$ 

1. Le n le plus grand est 2. Le carbone appartient donc à la 2ème période.

2. Il a 2 électrons sur sa dernière sous-couche  $(2p^2)$ . Il appartient donc au  $2^{\text{eme}}$  groupe donc à la 2ème colonne du bloc p.

3. Vu qu'il appartient au bloc p, tu ajoutes +12 aux colonnes du bloc s (2) pour trouver sa colonne finale donc : 2+12= 14.

Le carbone se situe donc sur la 2ème ligne et à la 14ème colonne de ton tableau

 Un élément est situé sur la 5ème période dans le groupe 2 du tableau périodique. Écrivez sa configuration électronique et déterminez son numéro atomique.

2eme groupe : bloc s et période n=5 donc il finit en 5s2

Soit  $1s^2$   $2s^2$   $2p^6$   $3s^2$   $3p^6$   $3d^{10}$ 4s<sup>2</sup>4 $p^6$ 5s<sup>2</sup>

On compte le nombre d'électrons : Z = 38, et il fait partis des alcalino-terreux

/!\ **Attention aux exceptions** : certains éléments ne respectent pas les règles conventionnelles de remplissage. Il faut que tu retiennes ces 4 éléments et tu pourras justifier leur configuration par le fait que cela améliore leur stabilité.

Par exemple, pour le Chrome, au lieu d'avoir pour configuration 3d<sup>4</sup> 4s<sup>2</sup>, un électron va être déplacé de la sous-couche 4s à la sous-couche 3d pour que cette dernière soit remplie à moitié : on va donc avoir 3d<sup>5</sup> 4s<sup>1</sup>

De même pour le **Cuivre** où l'on déplace un électron de la même manière pour cette fois remplir complètement la sous-couche 3d. On va donc avoir 3d<sup>10</sup> 4s<sup>1</sup>

Il faut retenir qu'une sous-couche extérieure remplie à moitié ou complètement améliore la stabilité de l'élément.

### 4) Familles : métaux ou non métaux

On peut aussi te demander si un élément est un métal ou non. Retiens déjà que tous les éléments des colonnes 1 à 12 (bloc s, d, et f) sont des métaux.

Pour le bloc p, tu peux déjà enlever le groupe 18 qui contient la famille des gaz rares.

Enfin, pour les éléments restants, tu peux appliquer la règle de Sanderson qui dit : un élément est métallique si le nombre d'électrons sur sa couche n le plus élevé est inférieur ou égal au numéro de la période.

#### Exemples :

Silicium : Si ( $Z=14$ ) :  $1s^22s^22p^63s^23p^2$  ; 4 électrons sur sa couche externe,  $n_{max}=3$  donc 3ème ligne -> NON-METAL.

Géranium : Ge ( $Z=32$ ) :  $1s^22s^22p^63s^23p^64s^23d^{10}4p^2$  4 électrons sur la couche externe, 4ème période -> METAL.

Arsenic : As (Z=33) : 1s<sup>2</sup>2s<sup>2</sup>2p<sup>6</sup>3s<sup>2</sup>3p<sup>6</sup>4s<sup>2</sup>3d<sup>10</sup>4p<sup>3</sup>, 5 électrons sur la couche externe, 4ème période -> NON-METAL.

Aluminium : Al (Z=13): 1s<sup>2</sup>2s<sup>2</sup>2p<sup>6</sup>3s<sup>2</sup>3p<sup>1</sup> ; 3 électrons sur la couche externe, 3ème période -> METAL

Encore une fois, si ça peut t'aider, appuie toi sur ce tableau pour retenir les colonnes concernées :

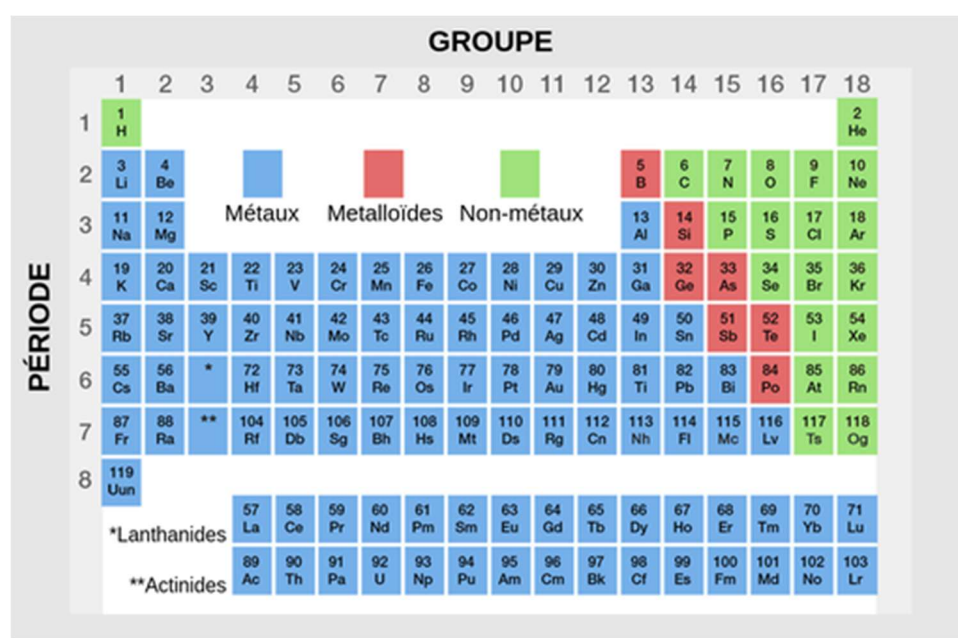

# II. Propriétés physiques des éléments

### 1) Charge nucléaire effective

On note  $Z^*$  la charge nucléaire effective. Par définition, c'est la *charge du noyau* perçue réellement par un électron dans un atome. C'est-à-dire qu'on prend en compte l'effet d'écran des autres électrons de notre élément.

Pour calculer Z\* on utilise la règle de Slater et pour cela, tu as besoin :

- d'écrire la configuration électronique de ton élément

- repérer l'élément à considérer (dans la plupart des cas ce sont les électrons de valence)

- déterminer la constante d'écran  $\sigma$  à partir du tableau suivant :

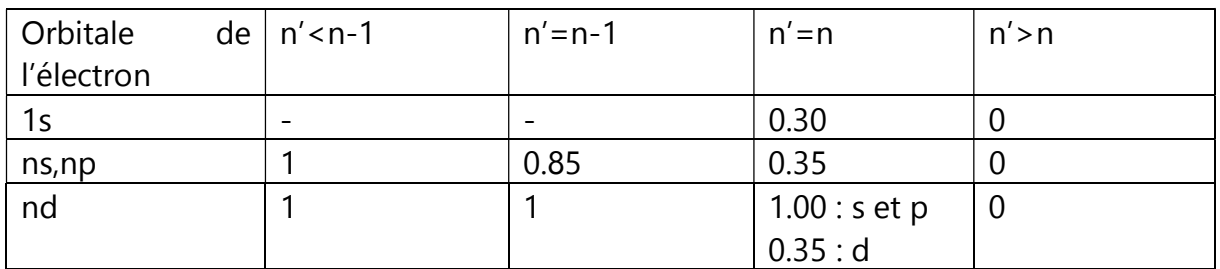

#### Je vais te faire un exemple pour que ce soit plus clair :

Dans le cas du vanadium (Z = 23, configuration électronique 1s<sup>2</sup>2s<sup>2</sup>2p<sup>6</sup>3s<sup>2</sup>3p<sup>6</sup>3d<sup>3</sup>4s<sup>2</sup>) :

- Un électron 4s subira un effet d'écran :  $\sigma = \frac{1.00 \times 8 + 0.85 \times 8 + 1.00 \times 3 + 0.35 \times 1}{1.00 \times 3 + 0.35 \times 1} = 18.15$ 

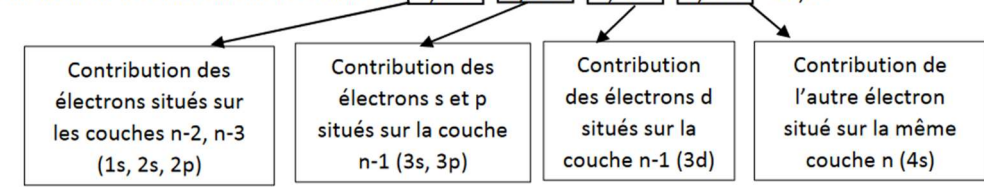

- Un électron 3p subira un effet d'écran :  $\sigma = 1,00 \times 2 + 0,85 \times 8 + 0,35 \times 7 = 11,25$ 

| <b>Contribution des</b><br>électrons situés sur la<br>couche $n-2$ (1s) | <b>Contribution des</b><br>électrons s et p<br>situés sur la couche | <b>Contribution des</b><br>électrons s, p<br>situés sur la même |
|-------------------------------------------------------------------------|---------------------------------------------------------------------|-----------------------------------------------------------------|
|                                                                         | $n-1$ (2s, 2p)                                                      | couche (3s, 3p)                                                 |

Les électrons 3d et 4s ne contribuent pas à l'effet d'écran subi par un électron 3p.

#### 2) Rayon atomique

C'est la moitié de la distance séparant deux atomes engagés dans une liaison simple ou la distance entre le noyau et les électrons de la couche externe.

- Dans une *période* donnée (ligne, n fixée), le rayon atomique diminue quand Z augmente. En effet, plus Z est grand, plus il y a de protons qui attirent les électrons.
- Dans un *groupe* donné (colonne), le rayon atomique augmente avec Z car quand n augmente, une nouvelle orbitale plus large est ajoutée : le rayon atomique augmente d'un coup

### 3) Electronégativité

L'électronégativité est la tendance qu'a un élément à attirer vers lui un doublet de liaisons. Pour la mesurer on utilise l'échelle de Pauling.

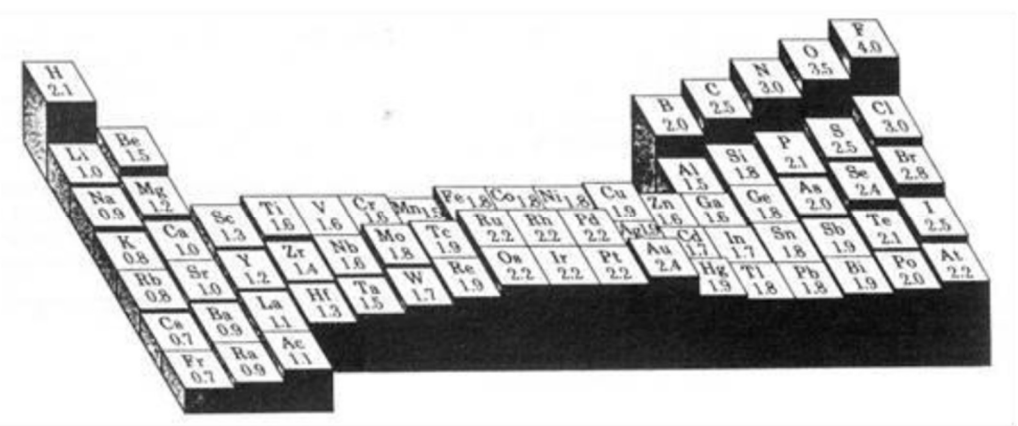

- Dans une *période* donnée, l'électronégativité augmente quand Z augmente.
- Dans une *famille* donnée, l'électronégativité décroît quand Z augmente.

### 4) Energie d'ionisation

Energie correspondant à la réaction A→ A<sup>+</sup>+e<sup>-</sup>. C'est l'énergie qu'il faut fournir à un ion ou atome pour lui arracher un électron.

- Dans une *période* donnée (ligne, n fixée), l'énergie d'ionisation augmente quand Z augmente car plus Z est grand, plus l'atome se rétrécit et il devient alors difficile de lui retirer un électron car le noyau l'attire plus.
- Dans un *groupe* donné (colonne), l'énergie d'ionisation diminue quand Z augmente car quand n augmente, une nouvelle orbitale est ajoutée, les électrons externes sont alors plus éloignés du noyau et donc plus facile à retirer

### **EXERCICES**

### Exercice 1

1. Donne la configuration électronique des éléments suivants :  $Co, S, Ar, Li, F$  et  $Xe$ .

2. Détermine à quels groupes caractéristiques ils appartiennent et s'ils sont des

métaux ou non.

## Exercice 2

1. Déterminez le groupe, la période et le bloc du Ti (Z=22).

2. Quel est le numéro atomique et la configuration atomique du gaz rare de la 2<sup>ème</sup> période.

### Exercice 3

1. En utilisant les règles de Slater, calculez la charge effective Z\* pour un électron 3p de l'atome de Phosphore.

2. Calculez l'énergie de première ionisation du 11Na.

### **CORRECTION**

### Exercice 1

1. Co  $(Z=27)$ :  $1s^22s^22p^63s^23p^63d^74s^2$ 

S ( $Z=16$ ):  $1s^22s^22p^63s^23p^4$ 

Ar  $(Z=17)$ :  $1s^22s^22p^63s^23p^6$ 

F  $(Z=9)$ : 1s<sup>2</sup>2s<sup>2</sup>2p<sup>5</sup>

```
Xe(Z=54): 1s22s22p63s23p63d104s24p64d105s25p6
```

```
2. Co : il appartient au groupe d donc c'est un métal de transition.
S : nmax=3 donc sur la 3ème période, il a 6 électrons sur sa couche externe et 6>3 donc 
ce n'est pas un métal. 
Ar : gaz rares : non-métal. 
F : groupe des halogènes / non-métal 
Xe : gaz rares / non-métal
```
## Exercice 2

```
1. Ti (Z=22): 1s<sup>2</sup>2s<sup>2</sup>2p<sup>6</sup>3s<sup>2</sup>3p<sup>6</sup>3d<sup>2</sup>4s<sup>2</sup>
```
 $n_{max}$ =4 donc 4<sup>ème</sup> période dernière sous couche : 3d<sup>2</sup> donc métal de transition, bloc d 2 électrons sur cette dernière sous-couche, 2+2(car bloc d)=4, 4ème groupe 2. Structure gaz rare : p<sup>6</sup>

Il appartient à la 2ème période donc  $n_{max}$ = 2

Structure électronique : **1s<sup>2</sup>2s<sup>2</sup>2p<sup>6</sup>** donc Z=10 ce qui correspond au Néon

## Exercice 3

1. P (Z=15):  $1s^22s^22p^63s^23p^3$ 

On s'intéresse à un électron de la couche 3p. Il est écranté par 4 électrons 3s,3p ; 8 électrons 2s,2p et 2 électrons 1s. D'après le tableau on trouve :  $\sigma$  = 4\*0.35 + 8\*0.85 + 2\*1 = 10.2  $7*=7- \sigma = 15-10.2=4.8$ 

2. L'énergie de l'électron 3s est : -13.6\*(Z∗ n) 2= -7,31 eV

L'énergie de 1ère ionisation est l'opposé de l'énergie orbitériale de l'électron arraché, soit : 7,31 eV.

# Chapitre 5 : Rayons X

Hola, hola petit chevalier !! Bienvenue dans le monde fascinant des rayons X et de la chimie moderne :) J'espère que ton début de semestre était incroyable et je te souhaite une incroyable année à l'Insa. Je te laisse découvrir ce petit résumé de cours qui te permettra peut-être d'aller prendre une bonne boisson jeudi soir au royaume de la K-Fêt. Rassure-toi la chimie avec un peu d'entrainement ça devient très méthodique, il ne faut surtout pas avoir peur de ces amphis rocambolesques…

Place aux dédicaces j'aimerai d'abord remercier la meilleure famille "Les Cotons, les Cotons de toutes les miffs on est les rois…" et en particulier toute ma lignée incroyable  $\bullet$ 

Remercier toute La Fiminion pour une Campagne incroyable, a la Team Teaser pour tous les moments partagés et à l'équipe professionnel venu des États Unis, Pimp My Ride. La soirée GruMobile avec Battiste était juste incroyable.

Ensuite un bisous à toute la filière en spécial, à tous les lessiveurs qui font de nôtre filière la meilleure de l'Insa (et oui la meilleure filière c'est Eurinsa).

Une grosse dédicace aux Raidardataires, avec lesquels j'ai pu faire le Raid (une expérience très recommandable, mais petit biz prend de la crème si tu veux pas finir comme Jules). Un bisous à Pierre qui me supporte dans 17m2 ce qui n'est pas facile(surtout avec mes réveils nucléaires…)

J'oublie plein de monde, car comme tu veras petit chevalier ici tu vas faire d'incroyables rencontres!!!!

Miguel, De Málaga:)

# I. Introduction

Les rayons X sont des radiations électromagnétiques d'une longueur d'onde très courte de l'ordre de l'ångström (Å). Les rayons X, ont une longueur d'onde comprise entre 0,25 et 2,5 Å et une énergie allant de 100 eV à 1 MeV.

## II. Production de rayons X

La source de rayons X la plus utilisée est le tube à rayons X, il est composé de:

- une source d'électrons appelée **cathode** (il s'agit d'un filament chauffé qui éjecte des électrons sous l'effet de l'agitation thermique)
- une cible métallique appelée **anticathode**, ou anode

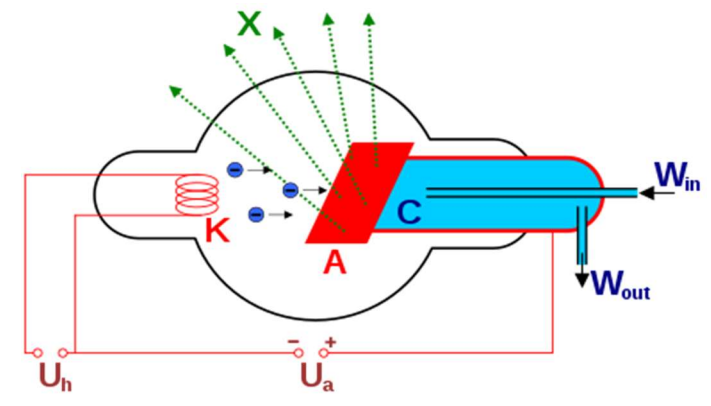

On applique une forte différence de potentiel (de l'ordre de quelques dizaines de kilovolts) entre la cathode et l'anode afin d'accélérer les électrons. Lors de l'impact des électrons sur la cible, il y a un **réarrangement électronique** et c'est ce réarrangement qui produit des rayons X.

## III. Spectre d'émission des rayons

### 1) Le fond continu

Les longueurs d'ondes du fond continu sont dues au ralentissement des électrons incidents aux environs de la cible. Ils arrivent avec une énergie  $E =$ eU (avec U la différence de potentiel appliquée) et sont déviés et freinés par le cortège électronique de l'élément qui compose l'anticathode.

Il existe une valeur seuil  $λ_0 = hc/eU$ 

### 2) Les raies caractéristiques

Elles sont caractéristiques du métal constituant l'anticathode. Pour pouvoir provoquer l'émission du spectre de raies, il faut que l'énergie cinétique avec laquelle arrive les électrons ( $E = eU$ ) projetés par la cathode soit supérieure à l'énergie E(k) nécessaire pour déloger un électron de la couche K de l'anticathode, c'est **l'énergie d'ionisation** : il faut  $E_{e-incident} \ge E(k)$  avec  $E_{e-incident} = eU$ 

Donc, les raies d'émission KL<sub>2</sub>, KL<sub>3</sub>, ... ne sont observées que si l'on a au préalable arraché des électrons du niveau K à l'aide des incidents. Le « vide » est comblé par le passage d'un électron d'une couche périphérique (L ou M) vers la couche incomplète, c'est ce réarrangement électronique qui provoque l'émission d'un photon X.

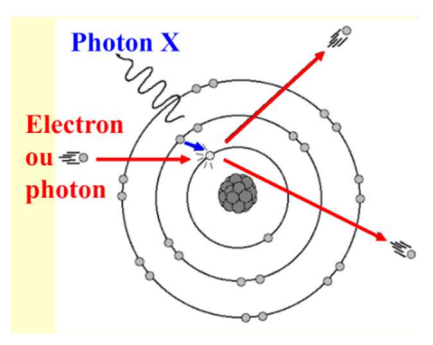

Attention, il existe des règles de sélection à connaître par cœur qui vont t'indiquer les transitions qui sont possibles et celles qui sont impossibles:

### ∆l=±1 et  ∆j=0 ou ±1  et ∆n≠0, avec j=|l+s|

3) Loi de Moseley pour les RX

En exercice, il arrive souvent qu'on te demande de retrouver Z le numéro atomique de l'anticathode par la loi de Moseley. Il existe différentes formes de cette loi, tu peux utiliser celle qui convient le mieux aux données de ton énoncé.

Si on te donne une longueur d'onde :  $\lambda = a(Z-b)$ Si on te donne un nombre d'onde : u = a(Z-b) Si on te donne des énergies (ex :  $E(k)$ ) :  $E = a(Z-b)$ 

Avec Z le numéro atomique de l'anticathode et a et b des constantes

Pour ça, il faudra d'abord réussir à trouver les constantes a et b. Il y a deux méthodes pour cela :

Méthode graphique : on trace la droite à partir des données de l'énoncé et on détermine le coefficient directeit a et l'ordonnée à l'origine b.

Méthode calculatoire (la plus fréquente) : tu utilises une des lois de Moseley pour deux matériaux dont tu connais le numéro atomique et soit sa longueur d'onde, soit son nombre d'onde, soit une de ses énergies caractéristiques (Ek, Ek-L…). Ainsi, tu obtiens un système qu'il suffiy de résoudre pour trouver tes deux inconnus a et b.

Méthode de la double pente : il te suffit d'appliquer la formule du coefficient directeur pour des couples de matériaux et appliquer une égalité puisque pour un type d'énergie caractéristique,  $f(z) = aE + b$ . Tu pourras alors trouver la valeur du numéro atomique d'une espèce qui t'intéresse si tu connais une de ses énergies caractéristiques et des informations sur d'autres couples. Et réciproquement une de ces énergies caractéristiques.

Ex : Si tu cherches l'énergie  $E_k$  d'une espèce A :

$$
\frac{E_k(A) - E_k(B)}{Z(A) - Z(B)} = \frac{E_k(B) - E_k(C)}{Z(B) - Z(C)}
$$

4) Spectroscopie des Rayons X

L'interaction des Rayons X avec la matière provoque l'affaiblissement du faisceau, suivant la Loi d'absorbance de Beer-Lambert (absorption):

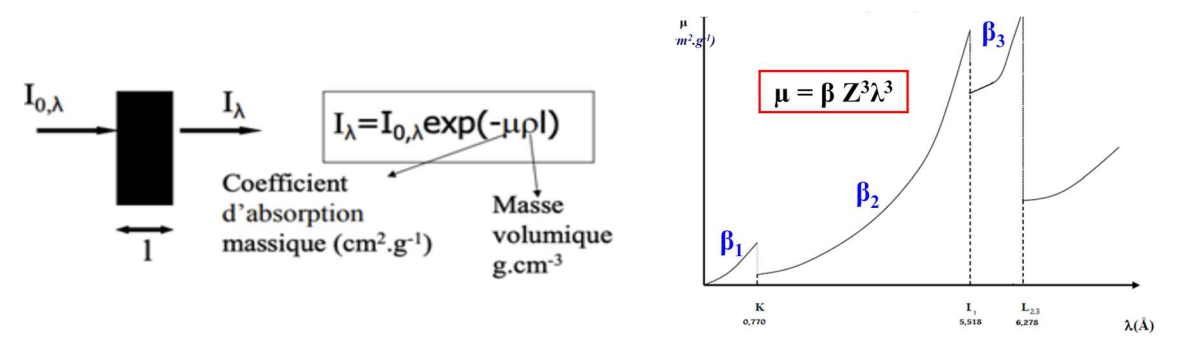

Avec μ qui est le coefficient spécifique de la matière traversée par les RX (pouvoir absorbant). Comme tu peux voir il y a des discontinuités d'absorption qui correspondent aux raies caractéristiques de réorganisations électroniques. Étudier et comprendre ce type de graphique te sera utile pour les filtres  $\bullet$ Souvent on te demandera de déterminer l'épaisseur traversée, il suffira alors de l'isoler.

### 5) Monochromatisation d'un faisceau de RX

Cette dernière partie était pour moi la plus difficile à concevoir et je vais essayer de te donner quelques pistes qui pourront t'aider. D'abord les filtres permettent de ne garder qu'une certaine longueur d'onde des rayons X incidents (souvent la plus intense, K-L) et d'absorber les autres( On essaye souvent d'éliminer la raie K-M)

Il suffit de vérifier la condition suivante :

λK-M(Anticathode) <λK-M (filtre) < λK-L (Anticathode)

E K−M (Anticathode) >E K−M (filtre) >E K−L (Anticathode)

Pour comprendre ces deux inégalités je te propose de regarder le schéma suivant :

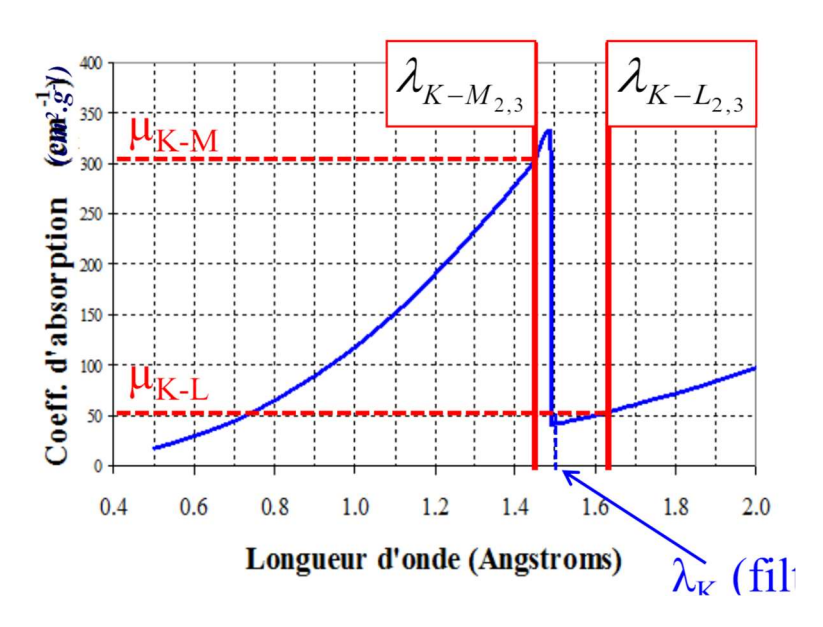

Nous voulons éliminer la longueur d'onde correspondante à KM provenant de l'anode et représentée en rouge.

La courbe bleue symbolise l'absorption du filtre en représentant l'évolution du coefficient d'absorption.

On veut donc que celui-ci soit très puissant pour la raie KM mais très faible pour la raie KL

Il faudra alors pour atteindre cet objectif de chercher un filtre qui satisfasse les deux inégalités que nous venons de voir.

Comme tu verras dans les exos, en général, Z' = Z - 1 convient pour monochromatiser. C'est -à -dire par rapport à l'anode, qui est la cible métallique des électrons comme nous avons vu dans la première partie.

## Exercice 1

Soit une anticathode avec pour discontinuités les valeurs suivantes :

 $λ_{k}$ = 1,116 Å  $λ_{k1}$ = 8,729 Å  $λ_{k2}$ = 10,096 Å

A partir de quelle tension entre la cathode et l'anticathode observera-t-on l'émission d'un rayonnement X ?  

La tension est maintenant fixée à 12000 V.

Expliquer l'origine du fond continu et calculer sa valeur limite ainsi que la longueur d'onde de la raie émise.

Sur un diagramme des niveaux d'énergie  $K, L_1, L_2, L_3$  jusqu'à 0, représenter les transitions possibles selon les règles de sélection en précisant les valeurs des nombres quantiques n, l, j, et le code spectral.  

### Exercice 2

Un photon a une énergie E= 50 keV.

Déterminer la longueur d'onde de ce photon.

Rappeler les limites du domaine des rayons X et conclure si ce photon est un photon X ou pas.

On rappelle  $I = I_0 e^{-kt}$ . Pour le plomb on donne k=7910 m-1 et le taux

d'atténuation  $I_0 = 2.7 * 10^{-4}$ .

Déterminer l'épaisseur de la plaque de plomb.

### Exercice 1 :

Il faut au moins 11 111V car eU doit être supérieur au égale à E<sub>k</sub>: or  $E_k(eV) = \frac{hc}{\lambda(\AA)} = 11111eV$ 

D'où,  $U_{\text{min}} = \frac{E_k(j)}{2}$  $\frac{E(U)}{e}$ =E<sub>k</sub>(eV)=11111V

Le fond continu est dû au ralentissement des électrons incidents aux environs de la cible. Ils émettent alors de l'énergie lumineuse qui correspond au rayons X du fond continu.

On a :  $\lambda_0 = \frac{hc}{eH}$  $\frac{hc}{eU}$  La valeur de la limite du fond continu est donc de  $\lambda_0 = 1{,}033\text{\AA}.$ 

La longueur d'onde de la raie émise est donc de :  $\lambda K - L_{2,3} = 1.255$ Å car on a  $\lambda K - L_1$ impossible à cause des règles de sélection

Va voir le poly pour le diagramme, il faut savoir le refaire par cœur.

### Exercice 2 :

$$
E = 50 \text{ keV} = 50.000 \times 1.6 \times 10^{-19} = 8.0 \times 10^{-15} \text{ J}
$$

$$
\lambda = \frac{hc}{E} = 2.5x10^{-11} m
$$

 $\lambda$  < 0,1 nm donc c'est un photon X

 $I_0 = e^{-kl} \Leftrightarrow ln(I_0) = -k \times l \Leftrightarrow l = ln(I_0) - k$ 

A.N : I =  $ln(2.7 \times 10^{-4}) - 7910 = 1.0 \times 10^{-3}$  m = 1.0 mm

L'épaisseur de la plaque de plomb est donc de 1,0 mm

# Chapitre 6 : Liaisons covalentes et forces intramoléculaires

Coucou petit biz, j'espère que tu kiffes la chimie, surtout les rayons X miam… T'inquiète je t'ai réservé là un chapitre plutôt chill, profite !

Gros bisous à la Brigade du Kiff, et toutes nos classes de maitre.

Mini Ambre

#### Cours

## I. Quelques définitions

Liaison covalente : mise en commun de deux électrons qui constituent un doublet de liaison entre deux atomes. Elles peuvent être simples ou multiples.

Électrons de valence : ce sont les électrons qui ont le plus grand nombre quantique principal n, mais aussi ceux d'une sous-couche d'une couche n inférieure qui n'est pas totalement remplie.

La covalence entre deux atomes peut être :

- Typique : chaque électron apporte un e- de valence
- Dative : un atome donneur fournit un doublet à un atome accepteur qui possède une case quantique vide dans sa structure

Les doublets d'électrons d'un atome peuvent être :

- Liants : interviennent dans la formation des liaisons
- Non-liants : n'interviennent pas dans la formation des liaisons

Valence : c'est le nombre de doublets liants pouvant être établis par un atome ; autrement dit, le nombre de liaisons que ce dernier va pouvoir former.

### II. Le modèle de Lewis

### 1. Les règles du duet et de l'octet

Ce nom doit probablement te rappeler des souvenirs car tu as déjà surement vu ce modèle l'année dernière. Bon, avec les vacances t'as peut-être un peu reboot alors voici une petite piqûre de rappel.

L'objectif d'un atome est toujours le même : acquérir la structure la plus stable possible; qui correspond à celle des gaz nobles. Ainsi, l'atome qui t'intéresse va former des liaisons pour essayer de se rapprocher le plus possible de la structure du gaz noble le plus proche de lui dans la classification. Pour cela, il doit respecter deux règles d'or : la règle du duet s'il est situé sur la première ligne du tableau périodique, et celle de l'octet s'il est sur les deux lignes suivantes de la classification. En bref, voilà en quoi consiste ces deux règles :

- Duet : l'atome a au maximum 2 électrons sur sa couche de valence
- Octet : l'atome a au maximum 8 électrons sur sa couche de valence

Cela dit, comme la classification périodique comporte plus de trois lignes, tu dois sûrement te demander ce qu'il se passe pour le reste des atomes. C'est à ce momentlà qu'intervient l'extension de l'octet.

A partir de n = 3, les configurations électroniques contiennent plus de deux souscouches, ce qui signifie qu'il faut plus de 8 électrons pour saturer la couche de valence d'un atome et assurer sa stabilité. On peut alors séparer des électrons appariés sur les couches les plus éloignées du noyau de l'atome pour augmenter le nombre de liaisons qu'il peut établir. Pour mieux comprendre ce concept, voici un petit exemple.

Le Phosphore, P a la structure électronique suivante : 1s<sup>2</sup> 2s<sup>2</sup> 2p<sup>6</sup> 3s<sup>2</sup> 3p<sup>3</sup>

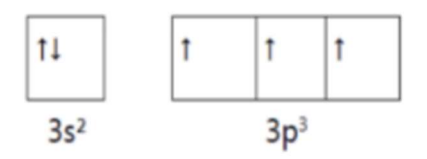

On peut voir que le phosphore a 3 électrons célibataires, donc il peut former trois liaisons.

Toutefois avec l'extension de l'octet, un des électrons peut « basculer » dans une case de la sous-couche d :

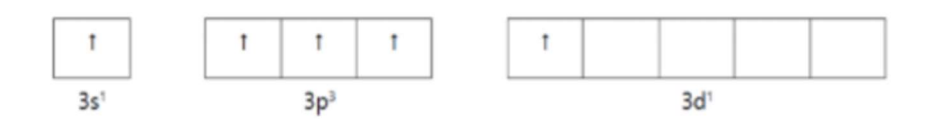

L'atome de Phosphore peut alors former 5 liaisons, puisqu'il a 5 électrons célibataires sur la couche de valence.

Petit conseil : ce qu'il faut retenir de l'extension de l'octet, c'est que chaque atome qui y est soumis peut former autant de liaisons qu'il ne possède d'électrons sur sa couche de valence.

### 2. Etablir une formule de Lewis : la méthode

1. A l'aide de la structure électronique de l'atome, compte le nombre total de doublets (liants et non-liants) à placer autour de ton atome. Cela te permettra de reconnaître les espèces radicalaires : ce sont des espèces qui possèdent un électron célibataire non apparié dans leur structure.

2.Essaie de visualiser comment les atomes sont agencés entre eux dans la molécule ; pour cela, garde en tête que l'atome le plus électronégatif est souvent au centre de la molécule, et les atomes H et O sont très souvent des atomes périphériques des molécules.

3. N'oublie pas de vérifier que ta molécule respecte le duet et l'octet.

4. Ce n'est pas toujours nécessaire, mais il peut être utile de calculer la charge formelle de chaque atome de ta molécule pour vérifier que ta formule de Lewis est cohérente :

Charge Formelle = nbre d'e- de valence – (nbre d'e- des doublets non-liants + nbre d'e- pouvant former des liaisons).

Il faut alors que ta molécule en comporte le moins possible.

Au bout de quelques exercices, tu devrais être capable d'écrire des formules de Lewis sans forcément passer par toutes ces étapes : assure-toi alors que ta molécule :

- Respecte le duet et l'octet
- Minimise les charges formelles et assure une cohérence entre leur répartition et l'électronégativité des atomes

Cependant, le modèle de Lewis n'est pas le seul à décrire les liaisons covalentes car il possède des limites :

- il n'explique pas le moment dipolaire de la molécule de dioxygène
- il ne permet pas de prévoir la géométrie des molécules
- 3. Formules mésomères et hybrides de résonance

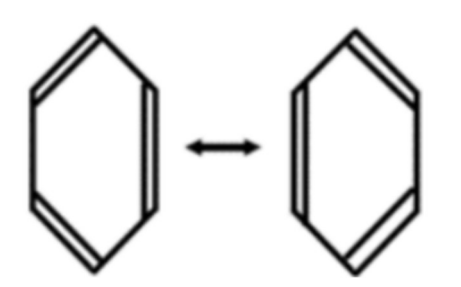

On a établi expérimentalement que les liaisons doubles sont plus courtes que les liaisons simples. Mais d'autres expériences ont montré que toutes les liaisons de la molécule juste ici font la même taille : la double liaison est en réalité répartie sur toute

la molécule : c'est l'effet mésomère. L'effet mésomère n'apparaît qu'en présence de liaisons doubles, et peut se manifester dans trois cas :

- Présence d'une double liaison conjuguée (alternance de liaisons doubles Et simples)
- Présence d'une double liaison et d'un doublet non liant
- Présence d'une double liaison et d'une lacune électronique

La double flèche montre que l'on passe d'une formule mésomère à l'autre.

Pour savoir lesquelles sont les plus probables :

- On respecte la règle de l'octet
- S'il existe une forme où les charges ne sont pas séparées, cette forme est plus stable, donc plus probable.
- Si les charges sont séparées, la forme qui respecte l'électronégativité est la plus stable.

Cependant, une formule mésomère n'a aucune réalité physique ; c'est pourquoi on représente l'hybride de résonance, qui correspond à une moyenne des formules mésomères et permet de représenter la structure réelle de la molécule. Pour cela, on représente les effets mésomères (doublets de liaisons multiples et non-liants délocalisés) par des pointillés, en partant de la forme la plus probable, autrement dit la plus stable, et on répartit les charges entre les atomes de la molécule.

### III. La théorie de Gillespie ou méthode VSEPR\*

\*VSEPR (Valence Shell Electron Pair Repulsion) = répulsion des paires d'électron de la couche de valence.

La théorie de Gillespie décrit la géométrie d'une molécule en se basant sur le fait que cette dernière maximisera la distance entre les doublets. Pour ça y'a pas de secret, apprends par cœur le tableau des géométries et la méthode du poly de Chimie !

Remarque : si tu as un trou de mémoire, souviens-toi bien que :

- Un doublet non liant prend plus de place qu'une liaison (il y a deux électrons pour une molécule tandis que dans une liaison les électrons sont partagés entre les deux molécules).
- La répulsion est forte entre 2 doublets non-liants, faible entre un doublet nonliant et une liaison et aussi entre deux liaisons, ce qui peut t'aider à retrouver les angles de liaison d'une molécule.

### IV. Polarisation de la liaison covalente

### 1. Electronégativité

Dans une liaison, si l'un des deux atomes est plus électronégatif que l'autre, il attire le doublet d'électron mis en jeu dans la liaison vers lui. On note Δχ la différence d'électronégativité entre les deux atomes. Si les deux atomes sont identiques, Δχ = 0, la liaison est apolaire. Si :

Δχ < 0,4, la liaison est non polarisée

Δχ > 0,4, la liaison est polarisée : les électrons sont inégalement répartis au sein de la liaison

Δχ > 2, la liaison est ionique : les électrons sont transférés vers le plus électronégatif des deux atomes.

#### 2. Moment dipolaire et pourcentage d'ionicité

Dans une molécule polaire, la liaison possède deux pôles ; on représente ce phénomène grâce au moment dipolaire μ exprimé en Debye (D). C'est une grandeur vectorielle orientée du barycentre des charges – vers le barycentre des charges + et dont la norme vaut :

$$
\mu = q \times d
$$

Avec q la charge fictive définie ci-après, et d la longueur de la liaison

La charge fictive d'un atome vaut :

$$
q = \delta \times e
$$

Avec e la charge élémentaire et  $\delta$  le pourcentage d'ionicité qui représente le caractère plus ou moins ionique d'une liaison covalente.

### 3. Déterminer la polarité d'une molécule : la méthode

Pour savoir si une molécule est polaire, plusieurs méthodes s'offrent à toi. Tu peux faire comme en terminale et chercher toutes les liaisons polarisées de la molécule, puis chercher la position du barycentre des charges de cette dernière. Si le barycentre est au centre géométrique de la molécule alors la molécule est NON POLAIRE. Si elle ne possède aucune charge, alors la molécule est APOLAIRE. Si la molécule possède des charges dont le barycentre n'est pas situé en son centre géométrique, alors elle est POLAIRE. Sinon, tu peux aussi déterminer la résultante des moments dipolaires des liaisons de ta molécule et en déduire sa polarité : si la résultante est nulle, elle est apolaire ; sinon, elle est polaire.

## V. Le modèle ondulatoire de l'atome

Pas de panique ! Même si cette partie est toute nouvelle pour toi, tu vas voir, ce n'est pas très compliqué, et c'est souvent la même chose.

### 1. Les liaisons

Selon ce nouveau modèle, une liaison correspond à l'addition (ou recouvrement) de 2 orbitales atomiques de valence. Pour que ce recouvrement ait lieu, il faut que les orbitales mises en jeu aient la même symétrie par rapport à l'axe de la liaison.

Il existe alors deux types de recouvrement :

- Le recouvrement axial : les orbitales se superposent selon l'axe de la liaison ; on appelle alors les liaisons ainsi formées les liaisons σ (sigma) (ce sont des liaisons simples).
- Le recouvrement latéral : les orbitales se superposent perpendiculairement à l'axe de la liaison. Ce recouvrement n'a lieu qu'en présence de liaisons sigma, et permet la formation de liaisons π (elles correspondent à des liaisons doubles ou triples).

Petite remarque : les liaisons π sont plus faibles que les liaisons σ.

Autre petite remarque : les schémas de poly sont très utiles pour comprendre cette partie, n'hésite pas à aller y jeter un petit coup d'œil !

### 2. Hybridation des orbitales

Cependant, les deux recouvrements (axial et latéral) ne traduisent pas la géométrie spatiale de la molécule si elle a plus de deux atomes.

Il se forme alors des orbitales atomiques hybrides : ce sont des combinaisons d'orbitales atomiques permettant un meilleur recouvrement et facilitant ainsi la formation de liaisons entre l'atome dont l'orbitale est hybride et les autres atomes de la molécule.

Attention : les orbitales hybrides ne se forment qu'entre des orbitales atomiques de même niveau (=de même n).

Plusieurs types d'hybridation sont possibles selon le type de liaison formée entre deux atomes :

- Hybridation sp<sup>3</sup> : permet à un atome de former des liaisons  $\sigma$ (simples)
- Hybridation sp<sup>2</sup> : permet à un atome de former des liaisons  $\pi$ (doubles)
- Hybridation sp<sup>1</sup> : permet à un atome de former des liaisons  $\pi$  (triples)

Prenons l'exemple du carbone (Z=6) pour illustrer cette notion (chaque ↑ représente un électron) :

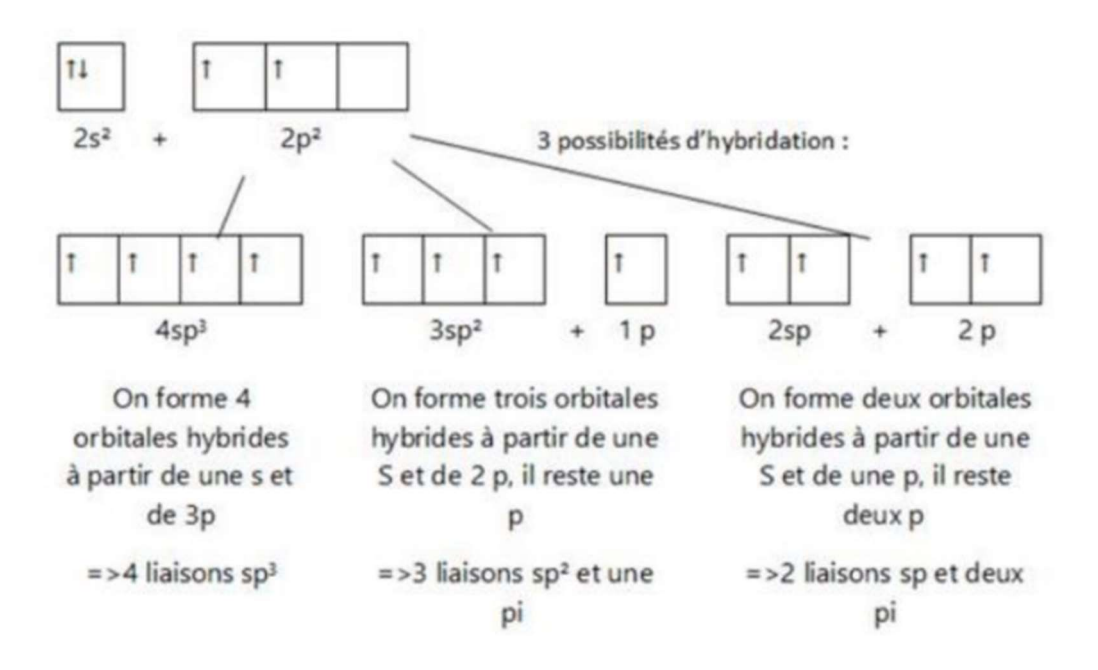

Enfin, il existe un lien entre géométrie d'une molécule et hybridation, explicité par un à la fin du chapitre dans ton poly ; l'apprendre peut te faire gagner un temps non négligeable au moment de faire tes exos ! (Ce tableau résume plutôt bien cette notion)

On peut aussi te demander en exo si la libre rotation autour d'une double liaison est possible ; pour y répondre, fais un schéma de ta molécule en y représentant les orbitales de chaque liaison ; si une rotation autour de la liaison en question ne perturbe pas le recouvrement des autres orbitales, alors c'est qu'elle est possible ; dans le cas contraire, c'est qu'elle est impossible. Et voilà ! Un chapitre dense, mais qui peut te rapporter pas mal de points en IE si tu l'as bien compris.

Maintenant que tu sais tout sur les liaisons covalentes, tu peux tranquillement prendre le chemin de la K-fêt et aller boire ta pinte de la réussite (de sirop toujours bien sûr).

Maintenant à toi de jouer avec ce petit exercice pas déconnant (en vrai si t'as à peu près suivi tes cours il devrait être faisable)

- Écris la configuration électronique de l'azote (Z=7) et du soufre (Z=16), puis déduisen la structure de Lewis des molécules HNO et SO42-.

- Quelle est leur géométrie selon la théorie de Gillespie ?

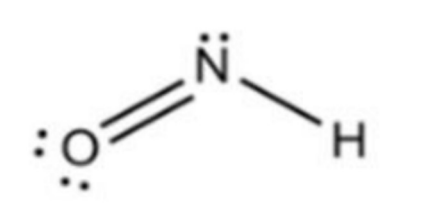

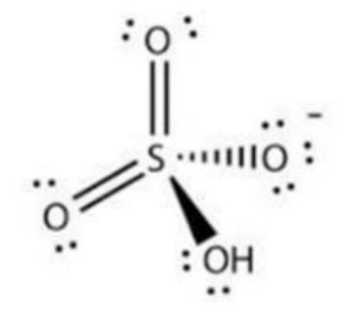

### **CORRECTION**

Azote : 1s<sup>2</sup>2s<sup>2</sup>2p<sup>3</sup>. Il peut faire 3 liaisons. Selon Gillespie : AX2E, géométrie coudée en V.

Soufre :  $1s^22s^2p^63s^23p^4$ . Il ne peut faire que deux liaisons, il faut donc appliquer l'extension de l'octet. On obtient : 1s<sup>2</sup>2s<sup>2</sup>2p<sup>6</sup>3s<sup>1</sup>3p<sup>3</sup>3d<sup>2</sup>. Il peut maintenant faire 6 liaisons. Selon Gillespie : AX4 ; géométrie tétraédrique.

# Chapitre 7 : Modèle du cristal parfait

Hello p'tit bizuth!

J'espère que les cours se passent bien pour toi et que tu t'en sors haut la main ! Bientôt la fin de la chimie = le bout du tunnel du S1= t'es presque à la moitié= c'est trop la fête bien joué à toi !!!

Hop là, chapitre sur les cristaux !! Si tu es là c'est que tu as possiblement rien compris, mais stresse pas trop, voici une méga fiche pour TOUT CASSER en IE. Et si tu stresses encore un peu trop, n'oublie pas que la kfet est pas si loin, on sait jamais.

Pour commencer, grosse dédicace aux merens, c'est avec vous que cette année géniale a commencé en beauté !! Une famille pleine de gens incroyables et trop cool, je vous adore (même si je fais partie des 5 déserteuses du repas meren lol). Vive le turnathon meren mdr !

Hortense ma petite cobiz, trop de la chance de t'avoir rencontrée <3

Du coup j'enchaine que je fais des énormes bisous à mes copines merens sans qui l'année n'aurait jamais été la même ! Madeloche, juju, yous et laulau, on se sait de toute façon, je vous aime d'amour et j'ai déjà hâte d'être votre voisine l'année pro ça va être trop trop fun. J'ai tellement ri avec vous cette année c'était une masterclass (WOOOOW madeleine arrête de crier stp ??)

Dédicace aussi à mes fiminions, merci pour cette campagne de folie, j'ai adoré me peindre en jaune avec vous pendant une semaine, c'était un vrai régal (surtout le jaune qui part pas).

Les lessiveurs (j'ai jamais vraiment compris le nom de ce groupe), sans vous la filière Eurinsa ne serait pas ce qu'elle est, c'est-à-dire, INCROYABLE. Je vous aime tous sauf Martin, le gros relou de la 102 (102laveineeeee). Bisous à ma Béré et à ma Constance, les meilleures voisines pour papoter en amphi, love youuuu

Chers futurs bizs, j'ai tellement hâte de vous rencontrer que je vous fais déjà une dédicace car je sais déjà que vous êtes géniaux et que je vais vous adorer hahaha.

Allez c'est tout pour moi et bon courage !!

Léonie

PS : Je suis CHARLISTE

La cristallographie c'est la science de la matière cristallisée qui peut être appliquée à de nombreux domaines en physique, en chimie forcément, en biologie moléculaire ou encore plus largement en science des matériaux. Ne t'inquiète pas, si tout se passe bien, tu vas rapidement comprendre les nouvelles notions et tu verras que les exos sont toujours très similaires.

## I. Quelques définitions et exemples

Les points du réseau cristallin sont appelés nœuds du réseau. (Regarde le schéma c'est plus parlant).

Le **motif** est le contenu (ou matière « attachée ») d'un nœud, il peut être composé d'un ou plusieurs atomes.

Tout parallélépipède construit sur des nœuds du réseau est appelé une maille. Il y a deux types de mailles :

Les mailles qui contiennent des nœuds uniquement aux sommets, les mailles simples. Les « grandes mailles » appelées mailles multiples, de multiplicité m. Elles contiennent m nœuds en propre. Leur volume est m fois le volume de la maille simple.

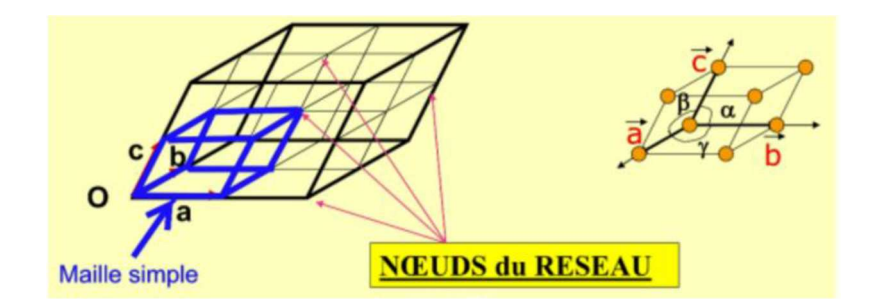

La **multiplicité** correspond au nombre de nœuds contenus en propre par la maille considérée.

Exemple: Dans une maille simple : chaque nœud appartient à 8 mailles voisines, il compte pour 1/8 dans une maille. Elle contient donc 8\*1/8, soit un nœud en propre.

Les nœuds aux sommets comptent pour 1/8, il y en a 8.

Les nœuds au milieu des faces comptent pour 1/2, il y en a 6.

Les nœuds au milieu des arêtes comptent pour 1/4, il y en a 12.

Le nœud au centre compte pour 1, il n'est partagé avec aucune autre maille.

Au total si la maille contient tous ces nœuds : multiplicité

 $m = 8 * 1/8 + 6 * 1/2 + 12 * 1/4 + 1 = 8$ 

La coordinence est le nombre de plus proches voisins équidistants d'un atome ou d'un ion dans une structure (pour la déterminer, commence par évaluer les différentes distances entre ton atome et ceux qui l'entourent, et concentre toi sur les atomes qui se situent à la plus petite distance).

### II. Les réseaux de Bravais

Il existe 7 types de réseaux cristallins mais seulement un est étudié cette année : le réseau cubique.

![](_page_46_Figure_4.jpeg)

Cube ;  $a = b = c$  ;  $\alpha = \beta = v = 90^{\circ}$ 

Dans ces réseaux, il existe plusieurs modes de réseau, vous vous intéresserez cette année aux réseaux primitifs suivants :

![](_page_46_Picture_7.jpeg)

![](_page_46_Picture_9.jpeg)

Simple Faces centrées (CFC) and intérieur centré5 (1 motif/maille) (4 motifs/maille) (2 motifs/maille)

![](_page_46_Figure_11.jpeg)

## III. Symétrie :

Les éléments principaux sont : le centre de symétrie (noté C), les plans de symétrie (notés M) et les axes de symétrie (notés An).

On va s'intéresser uniquement aux axes de symétrie.

On dit qu'une figure a un axe de symétrie d'ordre p si une rotation d'angle  $2\pi/n$  autour de l'axe impose que la figure coïncide avec elle-même.

Une maille cubique possède :

![](_page_47_Figure_0.jpeg)

## IV. Sites interstitiels :

Lié à la compacité des cristaux, il existe des **espaces libres entre les motifs**, ils peuvent être de différentes formes :

Tétraédrique : En cubique, il est formé par un sommet et le centre des trois faces auxquelles ce sommet appartient. Il y en a  $8$  en propre (un à chaque sommet, ou si tu préfères un au centre de chaque petit cube).

**Octaédrique :** En cubique, ils sont au milieu des centres ou des arrêtes, suivant le type de cristal, cubique faces centrées ou intérieur centré. Il y en a 4 en propre ( un au milieu et 12\*1/4=3 pour chaque arrête).

![](_page_47_Figure_5.jpeg)

### V. Empilement :

L'empilement est l'étude de l'agencement des mailles les unes par rapport aux autres.

Avant tout, il faut savoir que la **compacité** mesure le taux d'occupation de l'espace du cristal.

 $c = \frac{\text{volume proper de tous les atomes}}{\text{volume del le usille}}$ Elle s'exprime : volume de la maille

(c est donc toujours <1)

On a plusieurs types d'empilement :

### $\rightarrow$  Empilement compact (cubique à faces centrées).

Le but est d'obtenir une densité d'occupation maximale.

On a la relation  $a\sqrt{2} = 4R$  (les atomes sont tangents suivant la diagonale des faces en cubique).

(Faire un schéma est obligatoire pour comprendre, tu peux aussi demander à ton prof de TD de te montrer avec des balles représentant les atomes, ça aide pas mal !)

On a :

$$
a=2R
$$
 ,  $\frac{c}{a}=\frac{2\sqrt{2}}{3}$  et  $C=0.74$ 

### -> Empilement semi-compact (cubique centré).

On a la relation a $\sqrt{3} = 4R$  (les atomes sont tangents le long de la grande diagonale).

$$
C = \frac{V_{occup\acute{e}}}{V_{maille}} = \frac{2 \times \frac{4}{3} \pi R^3}{\left(\frac{4}{\sqrt{3}} R\right)^3} \qquad \Rightarrow C = 0.68
$$

Tu remarqueras que la compacité ne dépend pas du type d'atomes constituants la maille mais uniquement du type de maille qu'on considère.

## VI. Coordonnées :

On utilise deux types de coordonnées pour définir la position des atomes dans une maille, les coordonnées cartésiennes et les coordonnées réduites.

Les coordonnées cartésiennes, c'est celles que tu connais, elles consistent à prendre un atome, situé sur un sommet, comme origine du repère et les trois arêtes auxquelles il est relié comme axes du repère.

On peut ensuite déterminer les coordonnées de chaque atome dans ce repère.

Pour simplifier les notations on utilise aussi les coordonnées réduites. Elles consistent à réduire chaque coordonnées d'atome au plus simple possible, en changeant le repère. En gros tu remplaces les 1 en coordonnées cartésiennes par des 0.

![](_page_48_Figure_12.jpeg)

![](_page_48_Figure_13.jpeg)

Par exemple, dans cette maille :  $\rightarrow$  = x ;  $\rightarrow$  = y ;  $\rightarrow$  = z

Si on considère l'atome en rouge comme étant l'origine du repère, l'atome en orange aura alors comme coordonnées cartésiennes (0, 1, 1). En coordonnées réduite l'atome orange a pour coordonnées (0, 0, 0) puisqu'on considère le repère dont cet atome est l'origine.

![](_page_49_Picture_134.jpeg)

#### Tableau : Coordonnées en maille cubique

### VII. Petits Tips :

#### Rappels mathématiques :

![](_page_49_Figure_4.jpeg)

![](_page_49_Figure_5.jpeg)

Volume d'une sphère :  $V_{\text{sphere}} = \frac{4}{3}$  $\frac{4}{3}\pi r^3$ 

#### Formule utile:

Tu peux calculer la masse volumique avec la relation:

m<sub>maille</sub>  $\frac{m_{maille}}{V_{maille}} = \frac{n \times M}{a^3} = \frac{N \times M}{N a \times a^3}$  $N\alpha\times a^3$ 

N'oublie pas que  $1\text{\AA} = 10^{-10} \text{ m} = 10^{-8} \text{ m}$ 

composition du motif  $=\frac{content}{\text{number}}\cdot\text{density}}$ nombre de noeuds

Dans un solide ionique :

- Il y a tangence entre un anion et un cation
- Il n'y a pas tangence entre deux cations et entre deux anions

Conseil : Retiens bien les types d'empilements si la géométrie c'est pas ton truc et tu as peur de ne pas pouvoir tout retrouver par toi-même. Fais des schémas pour chaque empilement possible, pour les sites d'insertion… Cela paraît assez difficile au départ mais à la fin du semestre le dessin en 3D n'aura plus de secrets pour toi. Maîtrise les définitions simples pour pouvoir comprendre tous les exercices qui sont sensiblement tous les mêmes.

## Exercice 1

On considère du polonium α, qui cristallise selon un réseau cubique simple. On note a l'arête de la maille élémentaire, et r le rayon d'un atome de polonium. On donne  $M(Po) = 209$  g · mol-1 et  $N_A = 6.02 \times 10^{23}$  mol-1.

1) Faire le schéma d'une maille cubique simple.

2) Donner la multiplicité maille, la coordinence de chaque atome, et la compacité de cette structure.

3) Donner l'expression de la masse volumique ρ en fonction de  $α$ , N<sub>A</sub> et M(Po).

4) La masse volumique du polonium α est de 9,2  $\times$  10<sup>3</sup> kg/m3 . En déduire la valeur du paramètre de maille a. En déduire le rayon d'un atome de polonium dans cette structure.

## Exercice 2

On considère du fer α, qui cristallise selon un réseau cubique centré. On note a l'arête de la maille élémentaire, et r le rayon d'un atome de fer.

On donne M(Fe) = 56 g ·mol<sup>-1</sup> et N<sub>A</sub> = 6,02  $\times$  10<sup>23</sup> mol<sup>-1</sup>.

1) Faire le schéma d'une maille cubique centrée.

2) Donner la population d'une maille, la coordinence de chaque atome, et la compacité de cette structure.

3) Donner l'expression de la masse volumique ρ en fonction de  $α$ , N<sub>A</sub> et M(Fe).

4) La masse volumique du fer α est de 7,95 × 10<sup>3</sup> kg/m<sup>3</sup> . En déduire la valeur du paramètre de maille α. En déduire le rayon d'un atome de fer dans cette structure.

### Exercice 3

On considère du fer γ, qui est un solide cristallin de type CFC. On note α l'arête de la maille élémentaire, et r le rayon d'un atome de fer. On donne M(Fe) = 56 q · mol-1 et  $NA = 6.02 \times 10^{2}$  mol<sup>-1</sup>.

La masse volumique du fer γ est de 8,21 × 103 kg/m<sup>3</sup>. En déduire la valeur du paramètre de maille α. En déduire le rayon d'un atome de fer dans cette structure.

### Exercice 1

### 1) Vue simple et vue compacte :

![](_page_51_Figure_3.jpeg)

2) \*Population : N =  $8 \times \frac{1}{8}$  donc N = 1.

\*Coordinence : on prend un atome sur un sommet. Il touche 6 autres atomes (il faut imaginer les atomes au bout de chaque arête). Donc la coordinence est de 6.

\*Compacité C =  $\frac{N \times \frac{4}{3}}{N}$  $\frac{4}{3}\pi r^3$  $\frac{a^{3}}{a^{3}}$  avec N = 1 ici. Il faut trouver la relation entre r et a. Contact selon une arête, donc  $\alpha$  = 2r, d'où r = α /2. On remplace : C =  $\alpha$ ర  $\frac{4}{3}\pi \alpha^3$  $\frac{\pi}{a^3}$  $\frac{\pi}{a^3}$  d'où C= $\frac{\pi}{6}$ = 0,52. 3) Masse volumique  $\rho = \frac{N \times m_{1 \text{ atome}}}{a^3} = \frac{M p_0}{N a \times \alpha}$  $N a \times \alpha^3$ 4) On isole a  $=\left(\frac{M_{Po}}{N_{\rm SNC}}\right)$  $\frac{M_{Po}}{Nax\rho}$ )<sup>1/3</sup> =335pm. Puis r = 168 pm.

### Exercice 2

1) Vue simple et vue compacte :

![](_page_51_Figure_9.jpeg)

2) \*Multiplicité :  $N = 8 \times \frac{1}{8} + 1$  donc  $N = 2$ .

\*Coordinence : on peut prendre l'atome au centre de la maille. Il touche 8 autres atomes. Donc la coordinence est de 8.

\*Compacité C =  $\frac{N \times \frac{4}{3}}{N}$  $\frac{4}{3}\pi r^3$  $\frac{3^{2}}{\alpha^{3}}$  avec N = 2 ici. Il faut trouver la relation entre r et a. Contact selon la grande diagonale du cube, donc  $\alpha \sqrt{3} = 4r$ , d'où  $r = \alpha \frac{\sqrt{3}}{4}$ ସ

$$
C = \frac{V_{occup\acute{e}}}{V_{maille}} = \frac{2 \times \frac{4}{3} \pi R^3}{\left(\frac{4}{\sqrt{3}}R\right)^3}
$$

On remplace :

- 3) Masse volumique  $\rho = \frac{N \times m_{1 \text{ atome}}}{\alpha^3} = \frac{2M_{Fe}}{N_{a} \times \alpha^3}$  $N\alpha \times \alpha^3$
- 4) On isole :  $\alpha = \left(\frac{2M_{Fe}}{N_{O}}\right)$  $\frac{2M_{Fe}}{N_{a\times p}}\Big)^{1/3}$  = 286 pm. Puis r = 124 pm.

## Exercice 3

 $\alpha$  = 356 pm et r = 126 pm

# Chapitre 8 : Cristaux covalents et métalliques

#### Salut :)

Si t'es ici c'est que la chimie te fait souffrir autant que moi et que les partiels se rapprochent, mais ne crains rien, tes chevaliers préférés sont là pour t'aider à traverser cette épreuve (c'est presque fini tkt).

Petite dédicace tout d'abord à la 103 ma classe que j'aime d'amour et qui rassemble clairement le meilleur des Eurinsa (surtout Claudia), on croise les doigts pour être ensemble l'année prochaine parce que sinon je vais pas survivre en TD de thermo.

Des gros bisous également à Yaele, ma charliste préférée qui sera jamais sur le côté dans mon cœur <3.

Merci aux insalabordages aussi bien sûr, pour une campagne qui était vraiment hyper fun.

Grosse dédicace enfin à mes voisins de turnes qui sont les mecs les plus marrants et les plus accueillants que j'ai rencontré à l'INSA, et qui ont créé la miff Camion qui me tue de rire. J'aurais clairement pas pu m'en sortir sans vous, donc merci les camions, notre miff va être une masterclass absolue.

Inesss

### Cours

Le chapitre précédent t'as expliqué l'architecture générale du cristal, sans prendre en compte la matière qui constitue le motif. Dans ce chapitre on va voir en particulier les cristaux métalliques et leurs propriétés.

NB : si tu dois lire cette annale en 5 min, le plus important (et à connaître) est en gras.

### I. Les grandes propriétés des métaux

#### 1. Liaison métallique

Les métaux ont une faible énergie d'ionisation et une faible électronégativité. Leurs électrons de valence sont donc très faiblement liés au noyau : on dit qu'un « gaz » d'électrons constitue le ciment entre les atomes (schéma ci-dessous).

![](_page_54_Picture_6.jpeg)

Les conséquences sur les propriétés des métaux sont :

- Les atomes s'entourent du plus grand nombre de voisins possibles : structure très compacte
- La liaison électrique est une liaison forte, qui agit dans toutes les directions de l'espace, donc pour la « casser », il faut lui fournir une grande quantité d'énergie : c'est pourquoi les métaux ont une température de fusion élevée.

#### 2. La théorie des bandes

Les métaux sont également de bons conducteurs thermiques et électriques.

Cela s'explique par la théorie des bandes. Lorsque plusieurs atomes identiques sont liés, au lieu d'avoir un niveau d'énergie, on a plutôt une bande d'énergie (nombreux niveaux très proches).

![](_page_54_Figure_13.jpeg)

La bande totalement ou partiellement occupée de plus haute énergie est la **bande de** valence. Celle, vide, de niveau d'énergie supérieure à celle de valence est appelée bande de conduction.

Un métal est caractérisé par une bande de valence partiellement vide : les électrons qui s'y trouvent peuvent passer d'un niveau à un autre très facilement au sein de la bande. C'est ce qui lui donne sa propriété conductrice.

Les isolants et semi-conducteurs ont une bande de valence pleine. Pour que les électrons changent de niveau d'énergie, ils doivent aller vers la bande supérieure (bande de conduction) ce qui nécessite un apport d'énergie bien plus important (figure ci-dessous, E.).

![](_page_55_Figure_3.jpeg)

## II. Cristaux métalliques

### 1. Empilement compact et semi-compact

Comme dit plus tôt, les liaisons métalliques ont pour conséquence le fait que la structure des solides métalliques est cristalline simple très compacte. :

Rappels :

• Compacité : taux d'occupation de la matière dans un cristal

 $C = V$ atomes $V$ maille  $C_{max} = 0.74$  avec des atomes identiques

• Coordinence CN : Nombre de plus proches voisins d'un atome

![](_page_55_Figure_11.jpeg)

Ici CN = 12 , c'est la coordinence maximale

#### a. Empilement compact

Il existe deux types d'empilements compacts de sphères. Un exemple visuel étant bien plus clair pour comprendre, je te conseille de regarder la petite vidéo suivante pour mieux comprendre : https://www.youtube.com/watch?v=IyUE\_BBNnTA

Dans les deux cas, la compacité est de 74% et la coordinence est de 12, donc maximales.

 $\bullet$  AB : c'est un empilement **hexagonal compact** (noté hc)

![](_page_56_Figure_4.jpeg)

Il est constitué de réseaux de Bravais hP, donc un seul nœud en propre, ce qui implique **deux atomes par motif** (un de la couche A et un de la couche B)

• ABC : c'est un empilement cubique face centrée (noté cfc) Il est constitué du réseau de Bravais cF, donc 4 nœuds en propres, ce qui implique **un atome par motif**. La condition de tangence est  $4R = a2$ (4R étant la diagonale d'une face du cube). Il y 4 sites octaédrique et 8 sites tétraédriques par maille cubique (chapitre précédent, sites interstitiels).

![](_page_56_Figure_7.jpeg)

Empilement compact Cubique Faces Centrées<br>( cubic close- pack CCP, ABC )

b. Empilement semi-compact

Il a une compacité plus faible, de 68%, et une coordinence de 8.

C'est un empilement cubique intérieur centré (noté cI), il a un atome par motif.

Condition de tangence : **4R** =  $a\sqrt{3}$  (4R étant la diagonale du cube) Attention : les sphères d'un même plan ne sont pas tangentes !

![](_page_57_Figure_0.jpeg)

Remarque : il n'est pas nécessaire d'apprendre les conditions de tangence, CN ou C par cœur : on peut les retrouver facilement en connaissant leur formules et en visualisant la maille. L'important est de comprendre que les cristaux métalliques sont très compacts, et de connaitre les 3 formes sous lesquelles ils se trouvent.

#### 4. Alliages

La cristallisation d'un mélange élaboré de cristaux entre eux conduit à un alliage. Il en existe deux types :

 Alliages d'insertion : occupation par les atomes étrangers des sites interstitiels (octaédriques ou tétraédriques) sans le déformer. Pour que cette condition soit assurée, il est nécessaire que :

 $R + r d$ 

(R : rayon de la sphère de la matrice, r : rayon de la sphère insérée, d : distance entre le centre et le sommet de la matrice)

Alliage de substitution : un atome étranger remplace un atome de la maille

Ci-dessous l'exemple d'une maille cfc de Cuivre, avec, à gauche, un alliage par insertion dans un site octaédrique d'un atome X, et, à droite, un alliage par substitution par des atomes d'or. (cf exercice corrigé)

![](_page_57_Figure_9.jpeg)

### **EXERCICES**

### Exercice : le Cuivre

Le cuivre ( $M_{Cu}$  = 63,5 g.mol<sup>-1</sup>) cristallise selon un **réseau cubique toutes faces** centrées (empilement compact avec un motif constitué d'un seul atome). L'arête de la maille cubique mesure 3,610 Å.

- a) Calculez la valeur du rayon atomique du cuivre. Pour répondre à cette question, des schémas justifiant le raisonnement seront représentés.
- b) Calculez la masse volumique du cuivre.
- c) Calculez la compacité de cette structure.

La structure adoptée par le cuivre laisse présents des sites octaédriques et tétraédriques dans lesquels des atomes peuvent s'insérer sans ou avec déformation du réseau.

- d) Représentez la maille cubique du cuivre en faisant apparaître les sites interstitiels sur deux schémas différents.
- e) Quel est le nombre de sites de chaque type dans la maille du cuivre? Donnez les coordonnées réduites des sites octaédriques et tétraédriques.

Un composé de formule Cu4X résulte de l'insertion d'atomes de X dans les sites octaédriques du réseau cubique toutes faces centrées du cuivre.

- f) A l'aide de plan de coupe judicieusement choisis, vous déterminerez le rayon théorique maximum de l'atome  $X(R_x)$  pour que l'insertion se fasse sans déformation du réseau du cuivre. Votre résultat sera donné sous la forme  $\frac{Rx}{Rcu} \leq ...$  puis vous ferez l'application numérique pour trouver la valeur maximale du rayon R<sub>x</sub>.
- g) Quel est le pourcentage de sites octaédriques occupés ? Justifier la réponse.

Un alliage de cuivre et d'or obtenu par substitution d'atomes de cuivre par des atomes d'or peut être représenté à l'aide d'une maille cubique dans laquelle il y aurait des atomes de cuivre aux centres des faces et des atomes d'or aux sommets du cube.

- h) Quelle est la formule de cet alliage ?
- i) Quel est le mode de réseau de la structure obtenue?

### **CORRECTION**

### Exercice 1

a) La diagonale du cube est égale à a√2 mais aussi égale à 4  $\times$  R<sub>Cu.</sub>

![](_page_59_Figure_3.jpeg)

Donc, R<sub>Cu</sub> =  $\frac{a\sqrt{2}}{4}$  $\frac{\sqrt{2}}{4} = \frac{3,610\sqrt{2}}{4}$  $\frac{10\sqrt{2}}{4}$  = 1,276 Å

b) Le réseau cfc contient 4 nœuds en propre. Ici chaque motif est constitué d'un seul atome, alors la maille contient 4 atomes de cuivre.

$$
\rho_{Cu} = \frac{m_{maille}}{V_{maille}} = \frac{\frac{M_C u}{N_A}}{a^3} = \frac{\frac{4 \times 63.5}{6.022 \times 10^{23}}}{(3.601 \times 10^{-8})^3} = 8.97 \text{ g.cm}^3
$$
  
\n**c)** 
$$
C = \frac{4 \times V_{Cu}}{V_{maille}} = \frac{4 \times \frac{4}{3} \pi R_{Cu}^3}{a^3} = \frac{\frac{16}{3} \pi \times 1.276^3}{3.610^3} = 0.74 \text{ %}
$$

4 sites O / maille

e) Il y a 4 sites octaédriques par maille (un entier au centre et un sur chaque arête soit 12  $\times \frac{1}{4}$  = 3), et 8 sites tétraédriques.

![](_page_59_Figure_9.jpeg)

#### Coordonnées réduites octaédriques :

 $(1/2, 1/2, 1/2), (0, 1/2, 0), (1/2, 0, 0), (0, 0, 1/2)$ 

#### Coordonnées réduites tétraédriques :

(1/4 ; 1/4 ; 1/4) (1/4 ; 3/4 ; 1/4) (3/4 ; 1/4 ; 1/4) (3/4 ; 3/4 ; 1/4) (1/4 ; 1/4 ; 3/4) (1/4 ; 3/4 ; 3/4) (3/4 ; 1/4 ; 3/4) (3/4 ; 3/4 ; 3/4)

f)

![](_page_60_Figure_5.jpeg)

Condition d'insertion de l'atome X : pas de déformation de la maille. On peut voir sur le schéma que cette insertion sans déformation peut s'exprimer :

donc

$$
2R_{Cu} + 2R_X \le a \quad \text{soit} \quad R_X \le \frac{a - 2R_{Cu}}{2}
$$
\n
$$
\frac{R_X}{R_{Cu}} \le \frac{a}{2R_{Cu}} - 1 \iff \frac{R_X}{R_{Cu}} \le \frac{3,610}{2 \times 1,276} - 1
$$
\n
$$
\iff \frac{R_X}{R_{Cu}} \le 0,415
$$

On aura donc un  $R_{X(max)} = 0,415 \times 1,276 = 0,529 \text{ Å}$ 

f) Il existe 4 sites octaédriques au sein de la maille (questions précédentes), et la formule Cu<sub>4</sub>X<sub>1</sub> indique qu'un unique atome occupe un des sites octaédriques. On en déduit que 25% des sites octaédriques sont occupés.

g)

![](_page_60_Figure_12.jpeg)

h) On déduit le réseau par rapport à l'atome se trouvant au sommet : ici c'est l'or Au. C'est donc un réseau cubique primitif cP.

# Chapitre 9 : Cristaux ioniques

Salut petit bizz, j'espère qu'il te reste encore un peu d'énergie pour le dernier chapitre de chimie de l'année (et oui la chimie s'arrête à la fin du S1 et est remplacée par la thermo, tu vas voir tu vas vite la regretter)

Concernant ce dernier chapitre, tu vas voir il n'est pas très compliqué, il reprend pas mal de notions déjà vues dans les chapitres précédents. Le plus dur est derrière toi !!!!

Bon maintenant place aux dédicaces, et comment les commencer sans mentionner la Ace aka la meilleure famille. Famille toujours là, la semaine comme les week-ends pour te proposer before, after repas Ace ou sorties sur Lyon de façon à ce que tu ne te sentes jamais seule.

Ensuite bien sûr toutes les personnes de la Fiminion sans qui cette annale n'existerait probablement pas et avec qui j'ai passé des moments incroyables autant avant que pendant cette bête de campagne. Oui, je suis obligée de mentionner cette semaine de campagne méga intense émotionnellement et physiquement mais une expérience exceptionnelle que je referais sans hésiter.

Pour finir ces dédicaces big mentions sur mes copines : mon groupe de pétasses préférées : Constance Béré et Lisa toujours là pour moi dans les hauts et les bas pour me remonter le moral, me faire rire, sourire et sans qui cette année n'aurait pas été pareil.

Et Enfin JuJu ma star #mabestie de soirée pas une pour rattraper l'autre niveau sobriété mais toujours partante pour m'accompagner à toutes les soirées : Kfet, esca, post partiel, boom et j'en passe…

Bon, je vous laisse bisous les bizs et courage pour cette année, vous allez peut-être ou même très probablement un peu galérer mais ne vous inquiétez pas, c'est normal on est tous passé par là et surtout on oublie vite les coups de mou quand on repense à tous les moments incroyables qu'on vit à l'Insa tout au long de l'année !!!!!!

Cléo

## I. De la liaison covalente à la liaison ionique

![](_page_62_Figure_2.jpeg)

Il existe 3 types de liaisons chimiques :

### 1) La liaison covalente pure (Δχ < 0,5)

Dans une liaison covalente pure (molécule symétrique) la probabilité de présence du doublet de liaison est la même autour de chaque atome (le nuage électronique est symétrique)

Exemple:  $Cl<sub>2</sub>$  $|\overline{\underline{C}}|\overline{\bigodot}\overline{\underline{C}}| |\longrightarrow |\overline{\underline{C}}|-\overline{\underline{C}}|$ 

2) La liaison covalente polarisée (0,5 <  $Δx$  < 1,9)

Lorsque des atomes liés sont différents, la probabilité de présence du doublet est plus élevée au voisinage de l'atome le plus électronégatif (le nuage électronique est dissymétrique)

$$
\text{Exemple}: \text{HCl} \xrightarrow{\text{H} \text{C} \cup \text{C} \cup \text{C}
$$

### 3) La liaison ionique ( $Δχ > 2$ )

Lorsque l'un des atomes liés est fortement électronégatif (ex : le chlore) et l'autre fortement électropositif (ex : le sodium), le doublet reste essentiellement localisé au voisinage de l'atome le plus électronégatif (le chlore) : la liaison peut alors être représentée à l'aide d'un atome de sodium ayant perdu un électron (ion  $Na^+$ ) et

d'un atome de chlore ayant capté un électron  $(Cl^-)$ . C'est le modèle de la liaison ionique

![](_page_63_Picture_1.jpeg)

## II. Les cristaux ioniques

### 1) Structure et propriétés

Les cristaux ioniques sont constitués d'éléments aux électronégativités très différentes : ils sont constitués principalement de cations des colonnes 1 et 2 et d'anions des colonnes 16 et 17 de la classification périodique des éléments.

Ils ont pour **motifs** des ions. Le solide ionique est **électriquement neutre**, il y a autant de charges positives que négatives.

### 2) Modèle du cristal ionique parfait

- Les ions sont assimilés à des sphères dures
- Le rayon de l'anion  $r^-$  est en général supérieur au rayon du cation  $r^+$ . On note  $x = \frac{r^+}{r^-}$  $\frac{1}{r^{-}}$  le paramètre cristallin. Le plus souvent ce paramètre est inférieur à 1.
- Les ions de même signe se repoussent et les ions de signe opposés s'attirent.
- Description du cristal :

Chaque cristal peut être décrit par un « réseau hôte » formé par les **ions les plus** volumineux (souvent les anions) qui déterminent la structure du cristal et par les cations qui occupent les sites interstitiels.

Il y a non tangence entre les anions pour éviter de trop fortes répulsions : on parle de contact limite (ou limite de remplissage).

Il  $y$  a **tangence entre anions et cations** pour maximiser les interactions attractives : on parle de contact mixte.

## III. Les cristaux ioniques types à connaitres

1) Structure type CsCl (Chlorure de Césium)

#### Description de la structure

![](_page_64_Figure_1.jpeg)

Dans cette structure, les anions  $Cl^-$  forment un réseau cubique simple : ils occupent les sommets d'un cube d'arête a.

Les cations  $Cs^+$  occupent le centre du cube. Cette structure correspond à deux réseaux cubiques simples se déduisant l'un de l'autre par une translation de type (1/2 1/2 1/2).

#### Coordonnées réduites :

![](_page_64_Picture_118.jpeg)

![](_page_64_Figure_6.jpeg)

#### Nombre de motifs :

La maille élémentaire comporte :

- 8 anions  $Cl^-$  comptant chacun pour  $1/8$
- un ion  $Cs^+$  au centre du réseau comptant pour 1

Le nombre de motifs ou groupements CsCl par maille est donc de 1 motif par maille

#### **Coordinence**

Les anions et les cations sont tangents le long de la diagonale du cube et tous les deux en coordinence 8. (rappel : la coordinence correspond au nombre de voisins de signe opposé à la plus courte distance)

Les ions de signe contraire étant tangents suivant la diagonale du cube, on a donc la relation de tangence suivante :  $r^+ + r^- = \frac{a\sqrt{3}}{2}$  $\frac{v}{2}$ 

#### Compacité :

La compacité se calcule de la même façon que pour les cristaux métalliques avec le volume du motif égal à la somme des volumes des ions  $Cs<sup>+</sup>$  et  $Cl<sup>-</sup>$  qui le constituent.

(Petit rappel : une structure est dite « compacte » lorsque sa compacité est > ou = à 0,74)

$$
C = \frac{Z \times V_{motif}}{V_{maille}} = \frac{4\Pi (r^+)^3 + (r^-)^3}{3}
$$

Avec :

Z : le nombre de motifs par maille

 $V_{motif}$ : le volume du motif CsCl.

 $V_{maille}$ : le volume de la maille cubique de paramètre a.

 $r^+et\ r^-$  : les rayons des ions  $Cs^+et\ Cl^-$ 

#### Masse volumique :

$$
\rho = \frac{m_{\text{maille}}}{V_{\text{maille}}} = \frac{Z \times M_{\text{motif}}}{N V_{\text{maille}}} = \frac{M_{\text{CSCl}}}{N \times a^3}
$$

Avec :

 $m_{maille}$ : la masse d'une maille

 $M_{motif}$ : la masse molaire du motif

N : nombre d'Avogadro

### 2) Structure type chlorure de sodium NaCl

### Description de la structure

![](_page_65_Figure_18.jpeg)

Dans cette structure, les ions  $Cl^-$  constituent un réseau cubique à faces centrées : ils occupent les sommets et les centres des faces d'un cube d'arête a.

Les ions  $Na<sup>+</sup>$  occupent les sites octaédriques du réseau c'est-à-dire le centre du cube et les milieux des arêtes du cube.

### Nombre de motif :

La maille type NaCl comprend :

- 8 anions  $Cl^-$  aux sommets du cube, chacun comptant pour  $1/8$  et 6 Cl- aux centres des faces, chacun comptant pour  $\frac{1}{2}$  : soit 4 anions  $Cl^{-}$ .

- 12 cations  $Na^{+}$  aux milieux des arêtes, chacun comptant pour 1/4 et un ion Na+ au centre du cube : soit 4 cations  $Na^+$ .

Dans cette maille il y a donc 4 motifs NaCl.

#### Coordinence :

Le cation et l'anion sont tous deux en **coordinence 6.** 

La tangence cation-anion s'effectue le long d'une demi-arête de cube. On vérifie bien sur la vue d'une face ci-dessous (représentation compacte) la non-tangence cationcation et anion-anion :

![](_page_66_Figure_10.jpeg)

On en déduit la relation de tangence suivante :  $r^+ + r^- = \frac{a}{2}$ 

#### Compacité et masse volumique :

Même formule que pour la structure CsCl (en changeant les valeurs évidement :) )

3) Structure de type ZnS (Blende)

#### Description de la structure :

![](_page_66_Figure_16.jpeg)

Dans la structure blende, les ions  $S_2^-$  forment un réseau cubique à faces centrées (CFC) d'arête a.

Les ions  $Zn^{2+}$  occupent un site **tétraédrique** sur deux dans ce réseau cad les centres de la moitié des 8 petits cubes d'arête  $\frac{a}{2}$  délimités par 4 anions  $S_2^-$  les plus proches, en quinconce.

#### Nombre de motifs :

La maille élémentaire ZnS blende comprend :

- 8 anions  $S^{2}$  aux sommets du cube, chacun comptant pour 1/8 et 6  $S^{2}$  aux centres des faces, chacun comptant pour  $\frac{1}{2}$  : **soit 4 anions**  $S^2$ **.** 

- 4 cations Zn2+ chacun comptant pour 1.

Le nombre de motifs de ZnS par maille est donc  $z = 4$ 

#### Coordinence :

Chaque cation Zn2+ est entouré par 4 anions  $S^{2}$  situés à la même distance  $\frac{a\sqrt{3}}{4}$ .

De même chaque anion  $S^{2^-}$  est entouré par 4 cations Zn2+ à la même distance  $\frac{a\sqrt{3}}{4}$ .

L'indice de coordination est donc 4 pour Zn2+ et 4 pour  $S^{2^-}$ : coordination 4-4.

La tangence cation/anion se fait selon un quart de la diagonale du cube, on en déduit la relation de tangence suivante :  $r^+ + r^- = \frac{a\sqrt{3}}{4}$ ସ

#### Compacité et masse volumique :

Toujours la même formule (tu vois je t'avais prévenu, ce n'est pas si difficile la chimie !!!!)

### **EXERCICES**

### **Exercice**

Voici un exercice très classique mais qui résume bien l'ensemble du chapitre :

L'or métallique (M=197g.mol-1) cristallise selon un réseau cubique toutes faces

centrées. L'arête de la maille cubique mesure 4,079 Å, et les atomes sont tangents

suivant la diagonale d'une face.

a) Quel est le rayon atomique de l'or (rayon d'une sphère du réseau) ?

b) Quel est la masse volumique ?

c) Ce métal est-il compact/semi-compact ?

### **CORRECTION**

### **Exercice**

a.  $1 * \frac{1}{8} = 1$  à chaque sommet

 $6 \times \frac{1}{2} = 3$  au centre de chaque face

Donc ce qui fait au total 4 atomes dans la maille.

b. Tu peux déduire qu'il y a 3 sphères sur chaque diagonale, sauf que les sphères sur les sommets n'ont qu'une moitié sur la diagonale. Dans une diagonale tu as

donc 4 rayons de sphère ce qui donne D = 4\*r. Grâce à Pythagore tu obtiens :

$$
D^2 = 4.079^2 + 4.079^2
$$

$$
D = \sqrt{2 \times 4,079^2} = \sqrt{2} \times 4,079
$$

Or on sait que D = 4<sup>\*</sup>r donc on en déduit que  $r = \frac{4.079\sqrt{2}}{4}$  $\frac{79\sqrt{2}}{4} = 1,44 \text{ A}$ 

c. 
$$
\rho = \frac{m}{v} = \frac{nbmotifs \times M}{Na \times 4,079^3} \times \frac{1}{(10^{-8})^3} = 19, 4 \text{ g/cm}^3
$$

d. D'après le cours, tu sais directement que cette structure est compacte mais tu peux évidemment le retrouver grâce à la formule que je t'ai mise plus haut.